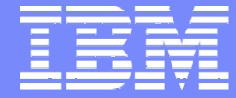

IBM Rational Brand

# **Rational and System i**

Andrew IrelandBinary Computer Services Ltd

Application Modernisation Specialist

© Copyright IBM Corporation 2007

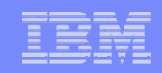

# Happy 20<sup>th</sup> Birthday AS/400

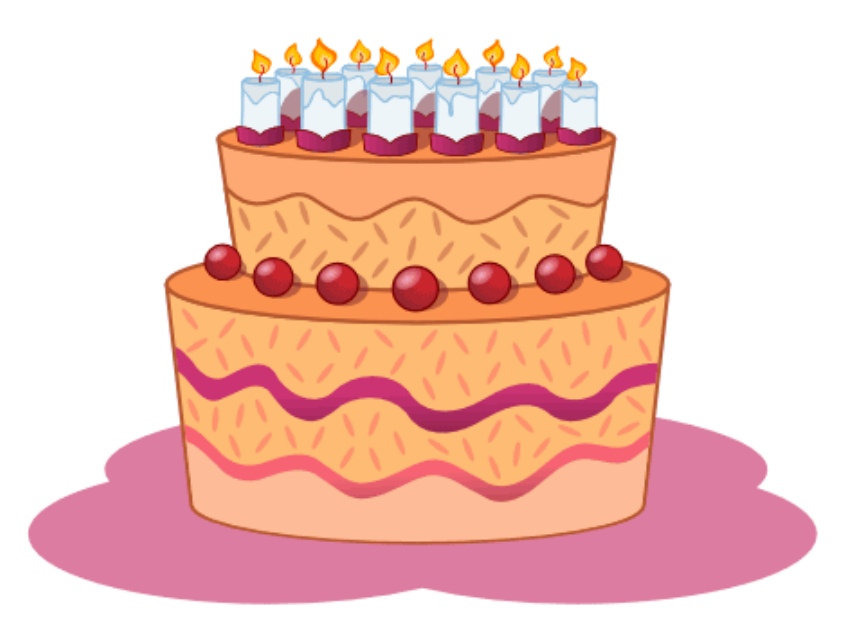

My Memories

Silverlake or Olympic Whiz, Bang & WallopThe MooseAct of God

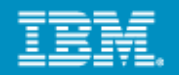

# On the Minds of Top Executives Worldwide

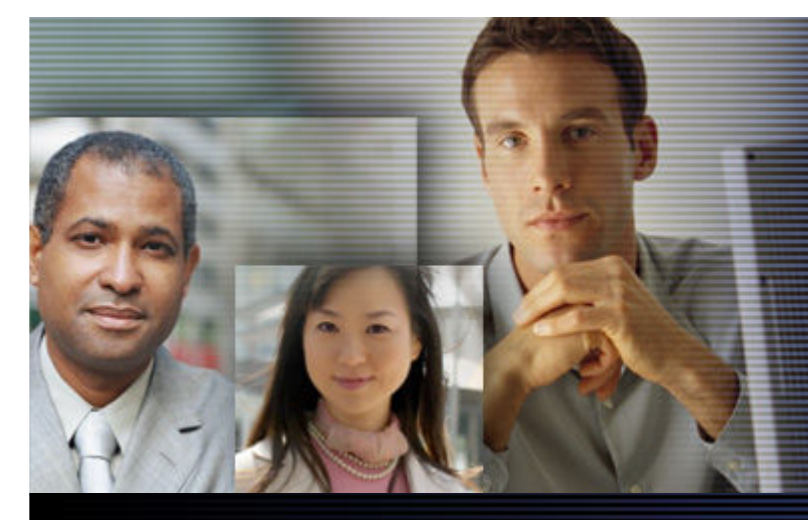

**CIO Challenges**

- **Aligning IT & business goals**
- **Building responsiveness and agility into the organization through IT**
	- **Enable IT staff to be more effective**

**CEO Challenges Process EfficiencyMeeting Customer ExpectationsEmployee ProductivitySecurity & Privacy** 

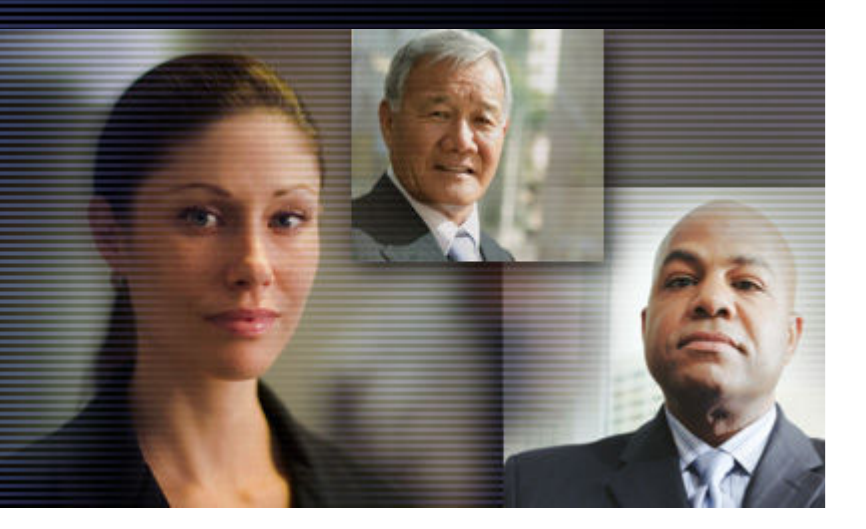

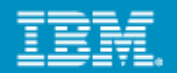

# Existing Realities ("*Where are you now…*")

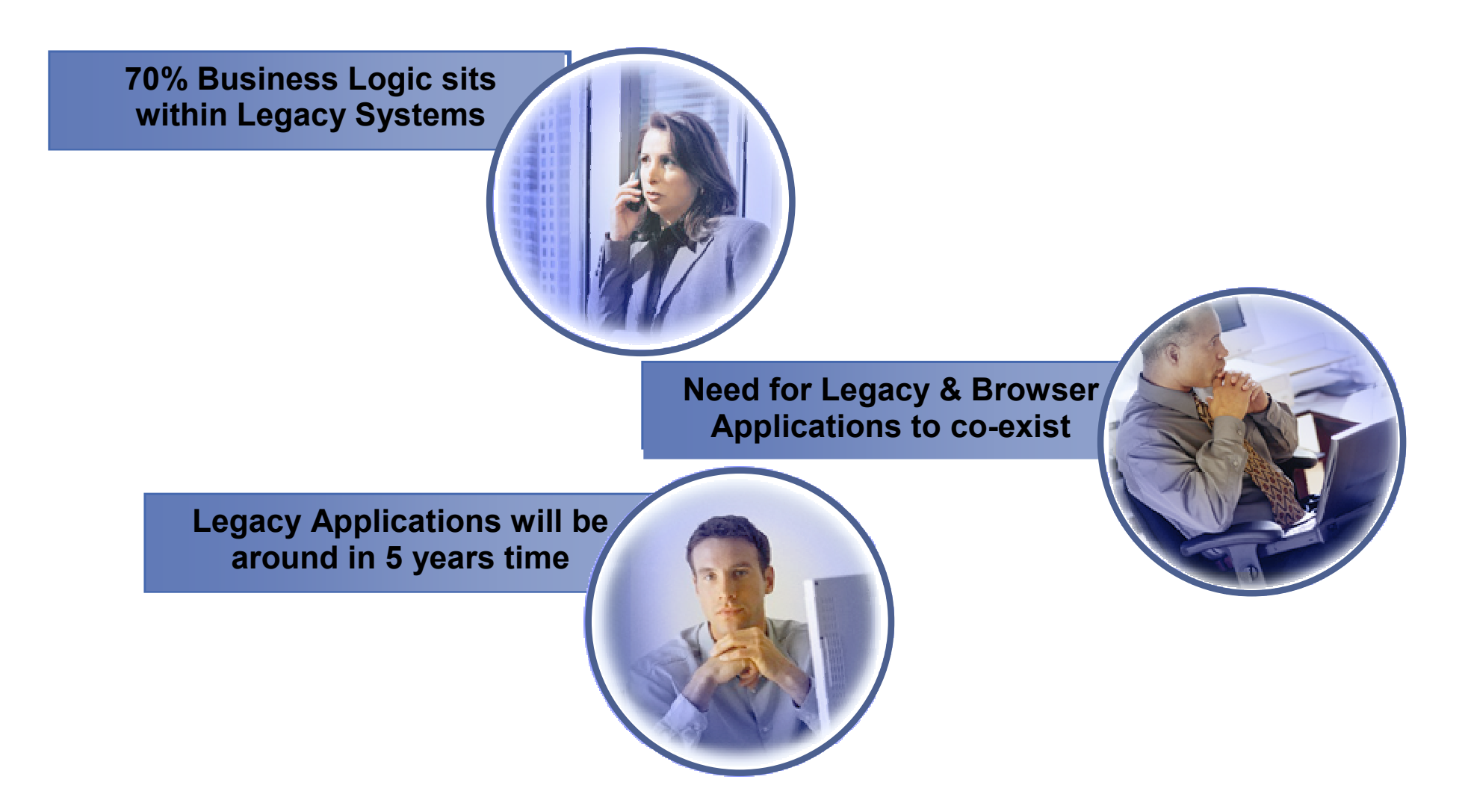

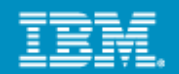

# Is this your System i Infrastructure?

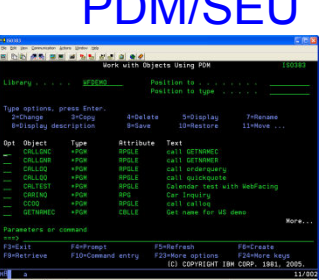

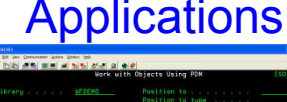

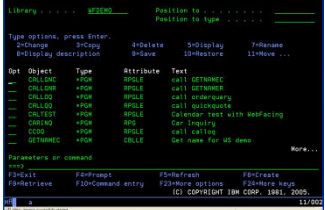

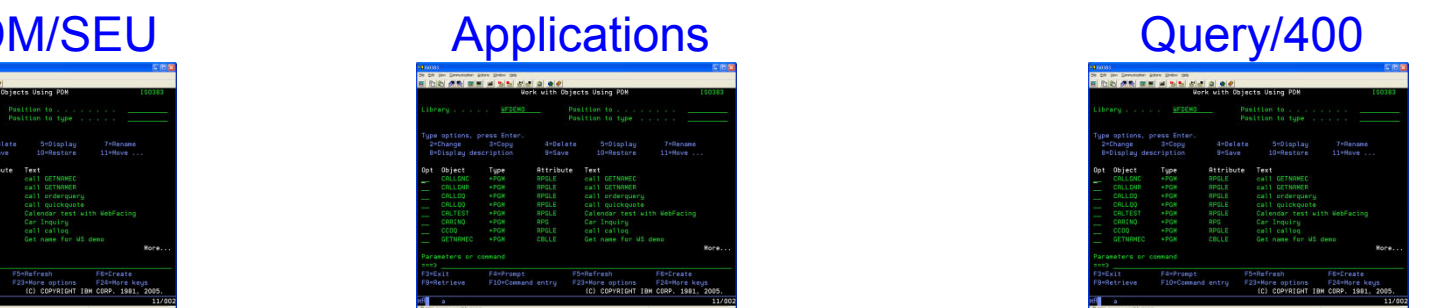

# Do you use WDSC?

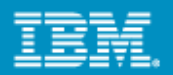

# **Customers are asking, can we.... ?**

#### *Leverage existing assets?*

Discover and gain control over our existing enterprise application portfolio?

Identify assets for reuse in a Service Oriented Architecture?

#### *Leverage modern architectures?*

- Create services easily from existing code, including CICS, IMS, i5/OS and 5250 terminal applications?
- Define new services for all deployment platforms from initial design to implementation?

#### *Leverage existing skills and attract new skills?*

Exploit new technologies and innovation without retraining existing staff that knows the business?

Utilize new employees on any project independent of target platform?

#### *Leverage common development environment across siloed development teams?*

Lower costs due to elimination of duplicate tools and processes?

Realize improved end-to-end communication and traceability across the entire lifecycle?

#### *Leverage my investments?*

Reduce maintenance costs, freeing resources to work on new projects?

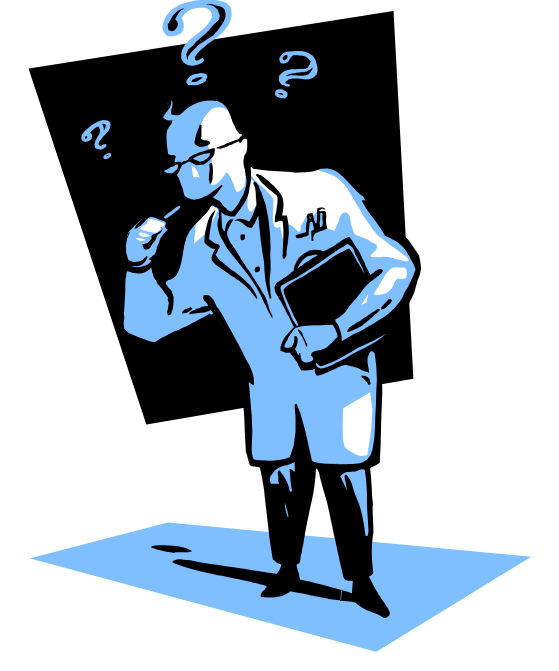

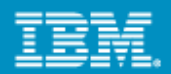

# **Other The Challenges of Modernization**

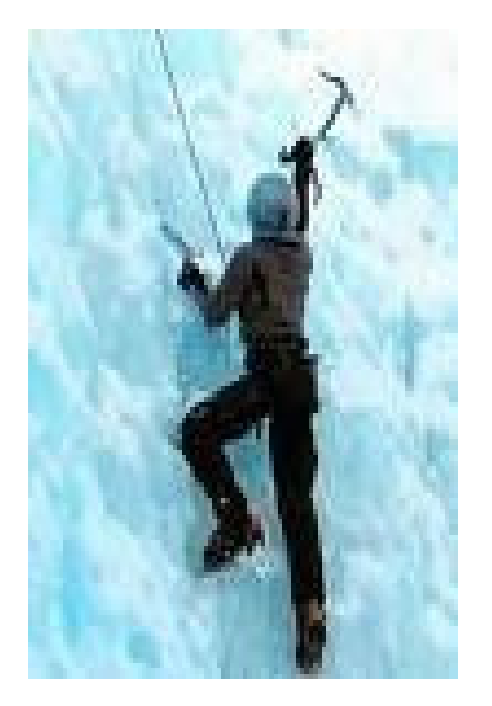

To enable flexibility, IT must overcome challenges such as:

- ▶ No electronic inventory of current IT assets
- ▶ Complex application architectures
- ▶ Skills lock-in
- Islands of development
- ▶ No flexibility for new investments

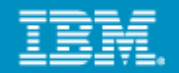

# Enterprise Modernization – Solution Overview

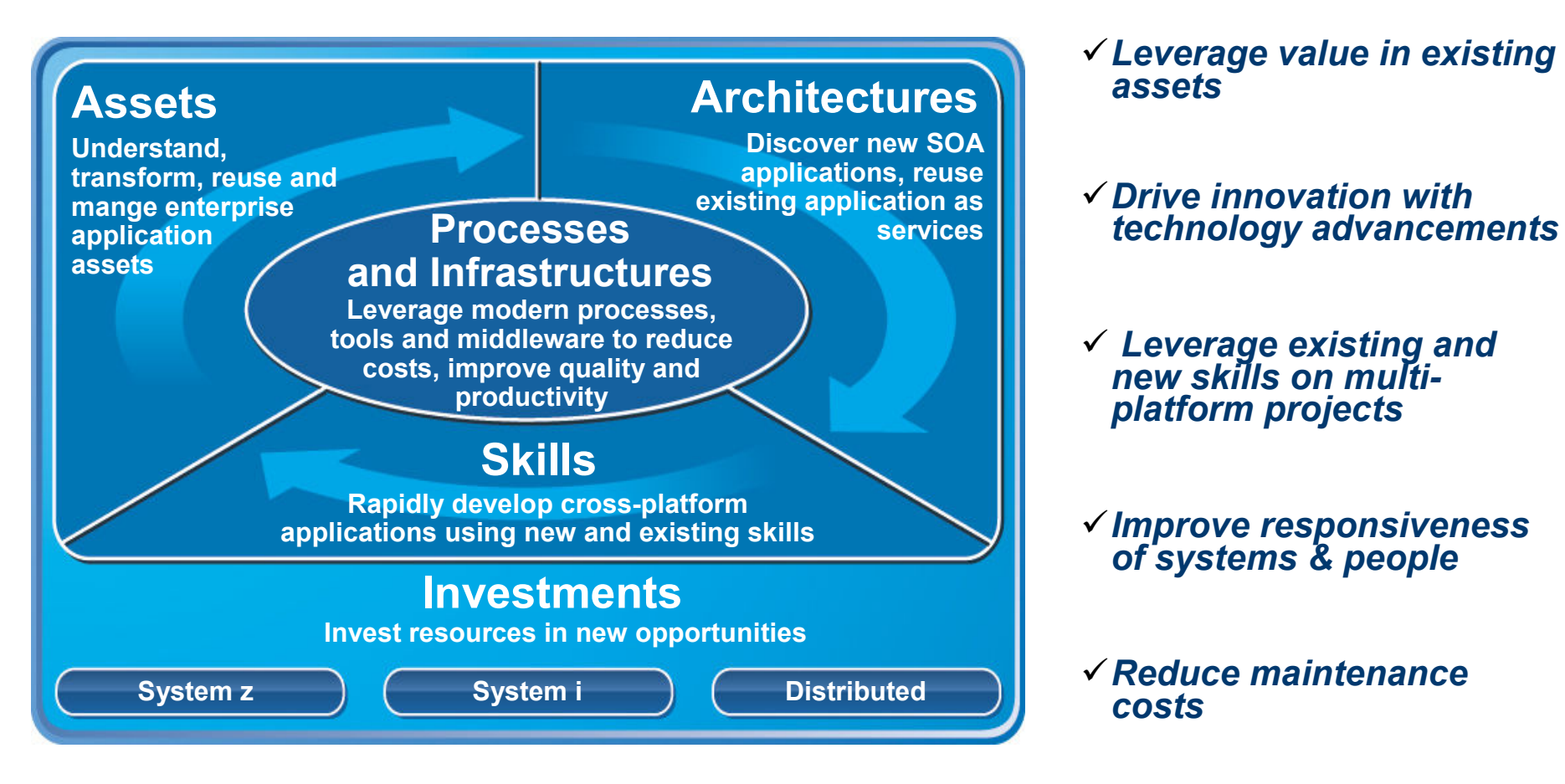

http://www-306.ibm.com/software/info/developer/solutions/em/systems/i/index.jsp

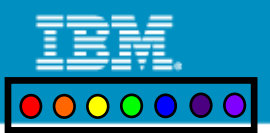

# **Spectrum of Options for Application Modernization**

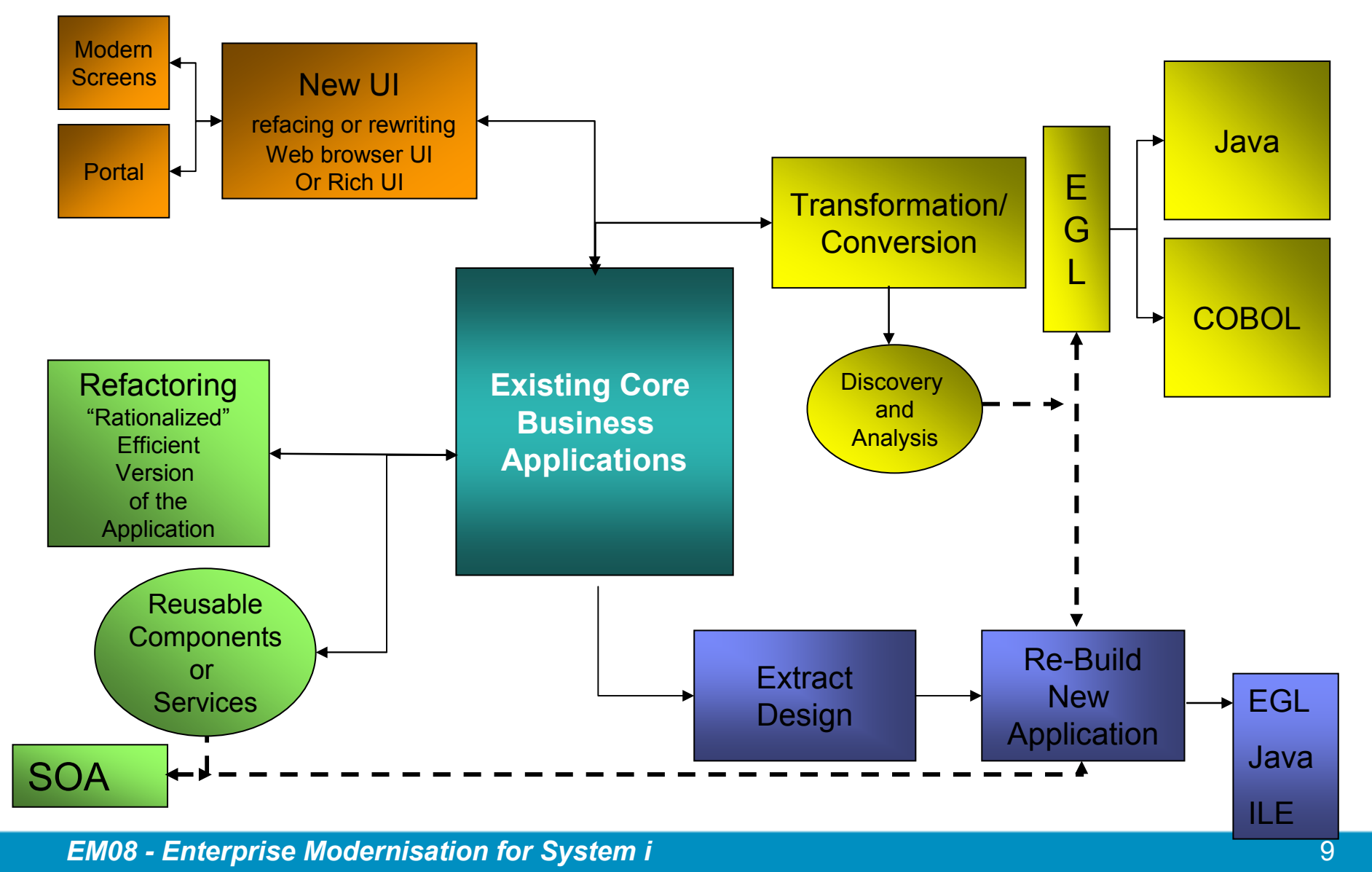

#### **IBM Rational Software Development Conference 2008**

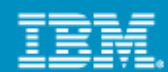

# IBM's Developer's Roadmap

#### **Unlock and Open**

**Unlock core business applications through Web services enablement**

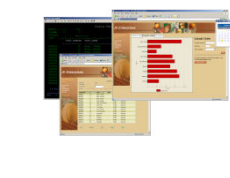

**Rational HATS for 5250 Rational Developer for System i (RDi)** DB2 Web QueryRational Business Developer (EGL)

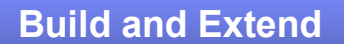

**Update and extend mission-critical applications as services, leveraging their core value in new ways**

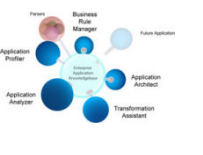

**DB2 Web Query** Rational Application Developer**RDi SOARBD (EGL)**

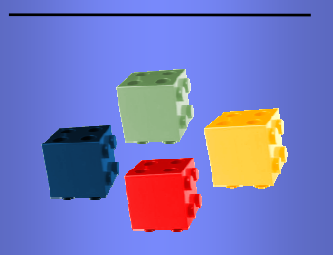

### **Model and Assemble**

**Dynamically assemble services to rapidly respond to business opportunities.**

Rational Asset Manager Rational Software Architect Rational Data Architect Rational Build Forge

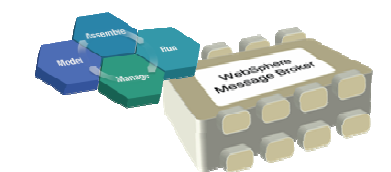

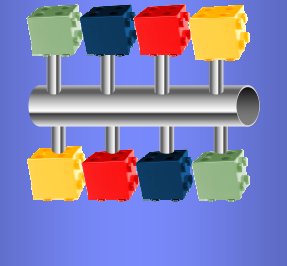

*Evolve to a Service Oriented Architecture*

*EM08 - Enterprise Modernisation for System i* <sup>10</sup> <sup>10</sup>

**Increasing Inventory of Services**

Increasing Inventory of Services

# Rational and System i

- New Rational Organization
	- Enterprise Modernization
	- i5/OS Compilers and Tools transferred to Rational
		- Application development tools in same division for all platforms

Focused on

- System i and z customers
- Business Application Developers

### **Bringing products to System i with native "i" OS support!**

Seamless platform independent tools and technologies for all supported systems.

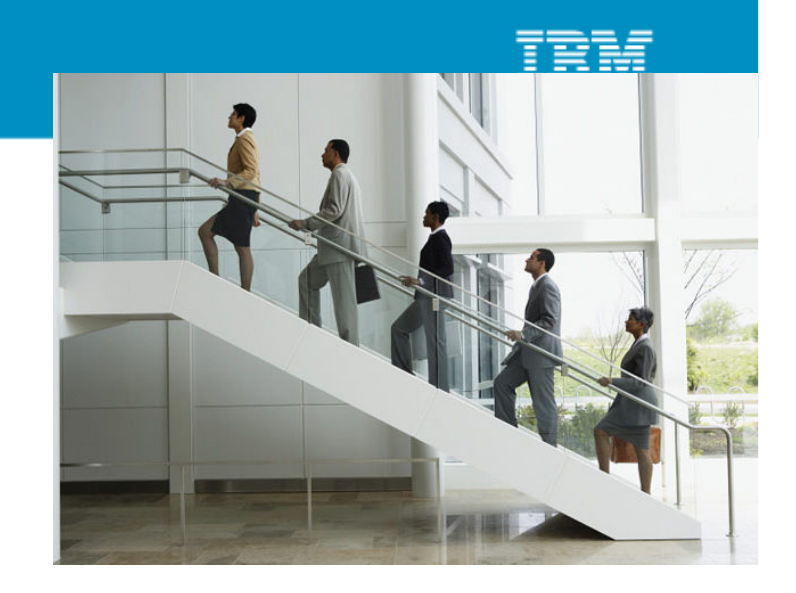

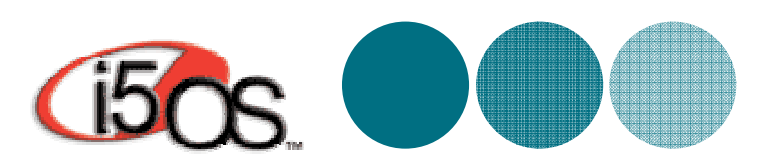

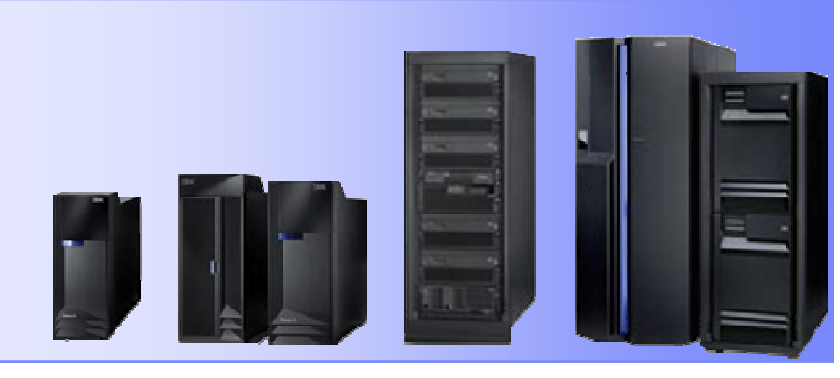

# **Modernize Your IDEs**

*Achieve high productivity with modern development*

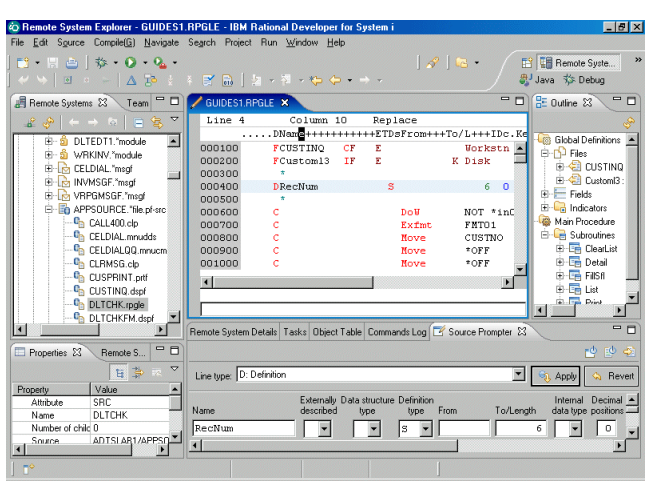

**Use modern IDEs to develop and maintain code** 

- **Rational Developer for System i (RDi)**
- **Rational Developer for System i for SOA Construction (RDi SOA)**
- **▶ Rational Business Developer Extension (RBDe )**
- **Rational Application Developer (RAD)**

### **Benefits of a modern IDE**

- ▶ Syntax highlighting and code assist
- **Error detection and debugging services**
- Multi-platform and off-platform edit, compile, and debug
- ▶ Recruit new developers w/ IDE built on open standards

**Process** & Tools

New!

New!

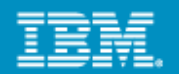

## New Rational products: RDi & RDi SOA

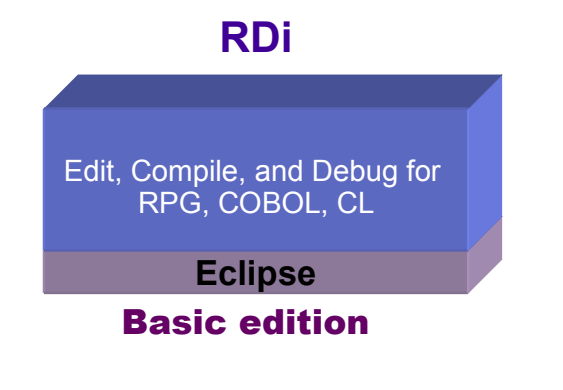

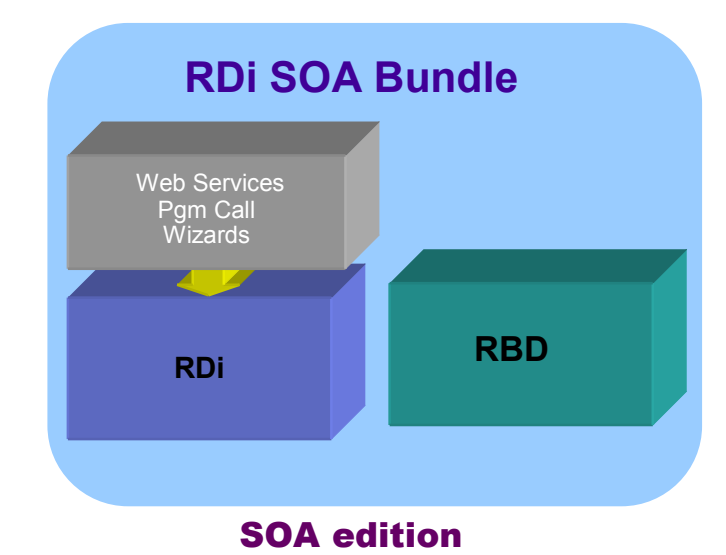

#### New Rational products

RDi – lightweight Eclipse based development tool for RPG, COBOL, and CL programs Includes LPEX, RSE, and End to End Debugger New features include: Application Diagrammer and the Screen DesignerRDi SOA – EGL, SOA, Web tools RDi + Rational Business Developer (RBD) with EGLTools for Web Design Web Services from RPG/COBOL Bundle for developers who need end-to-end web and SOA solutionsHATS for 5250 Applications – WebFacing and HATS RAD - Advanced Java Development (J2EE)

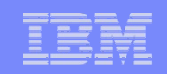

#### **IBM Rational Developer for System i v7.1**

 *Open, modular and modern solutions for developing traditional RPG and COBOL applications for i*

- **Rational Developer for System i offers lightweight and high performance edit, compile and debug capabilities to develop traditional RPG, COBOL and CL applications for i**
- F. **System i customers looking for a low learning curve solution to exploit existing business logic**
- **What's new in v7.1?**
	- Application diagram enhancement now includes support for CL, program calls and functional zoom
	- Screen Designer tech preview
	- White-Box Direct Program Call runtime built on top of toolbox
	- Complete J2EE application development with RDi and Rational Application Developer or Rational SoftwareArchitect<br>Dre-requi
	- Pre-requisite tooling for integrating JCA Connectors, wizards and tools to leverage the I Java Toolbox, and many other Java specific features

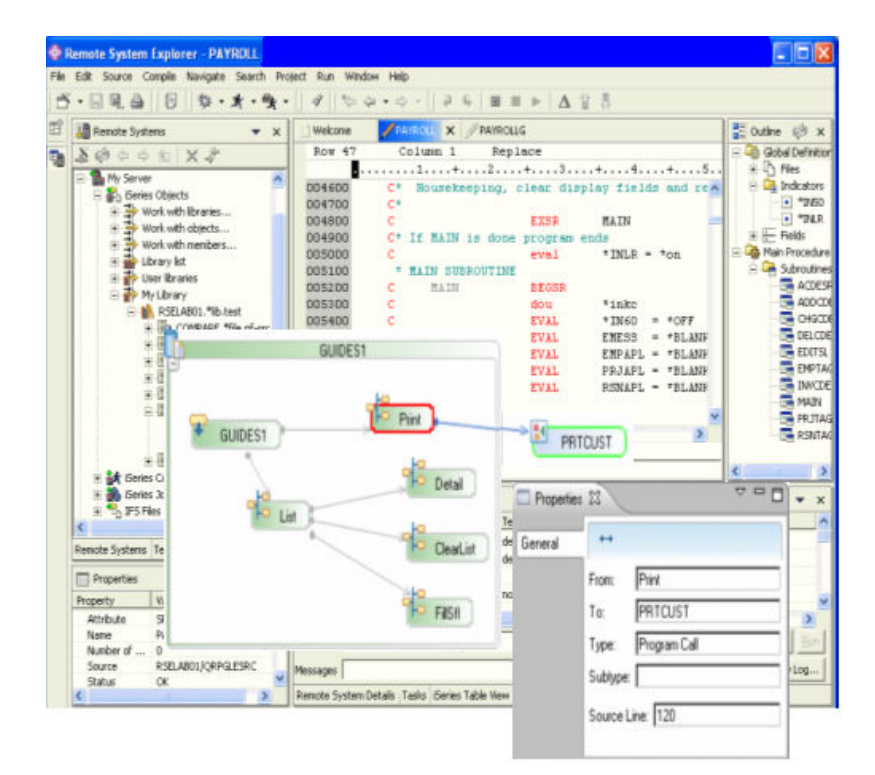

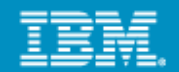

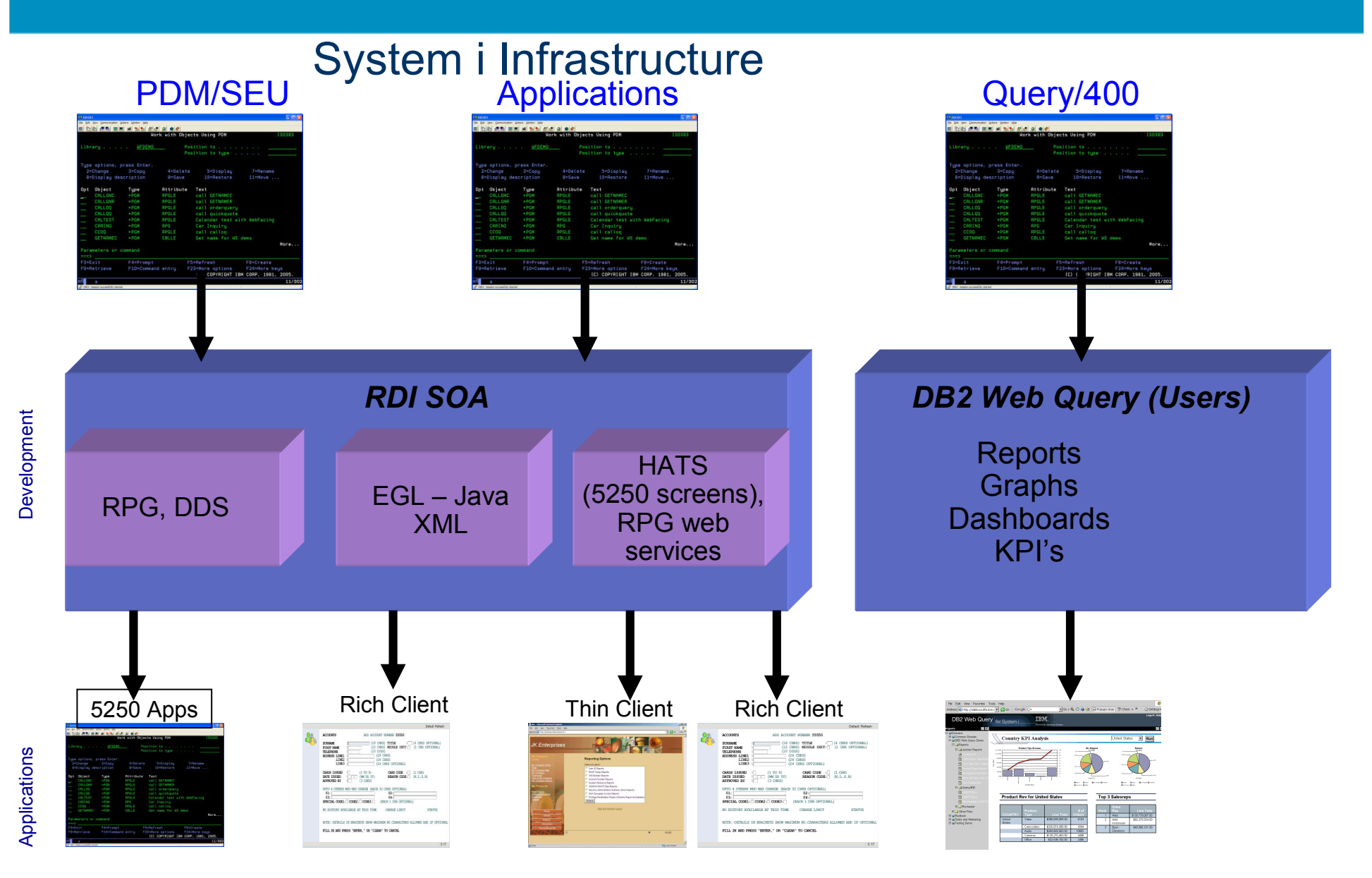

0000000

# **Reface an existing UI with HATS**

- *Quick ROI - Host applications can be quickly deployed with a GUI*
- *Low cost - No need to rewrite application*
- *Low risk – Leverage Open, Proven Platforms*
- *Increase productivity and reduce training costs*
- *Improving work flow from multiple applications*

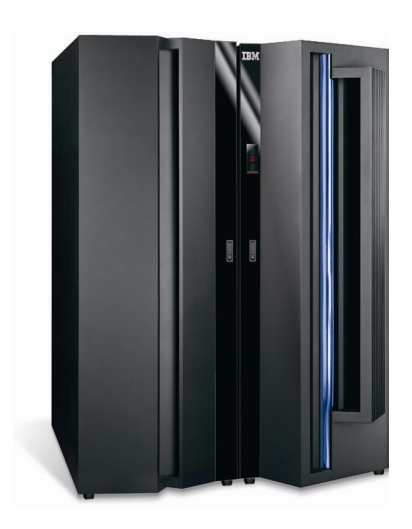

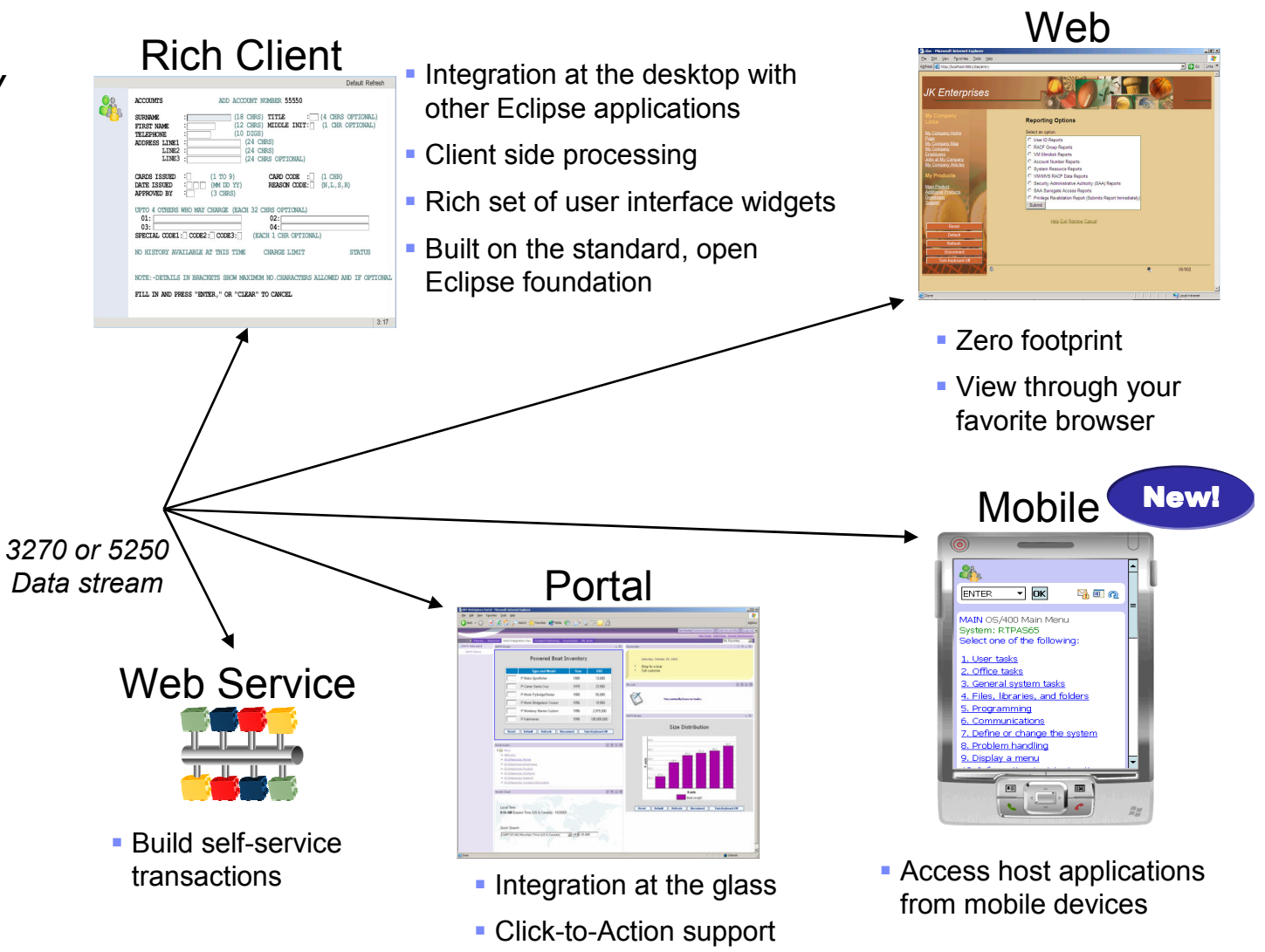

*EM08 - Enterprise Modernisation for System i* <sup>16</sup>

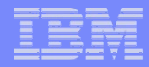

### **Host Access Transformation Services (HATS)**

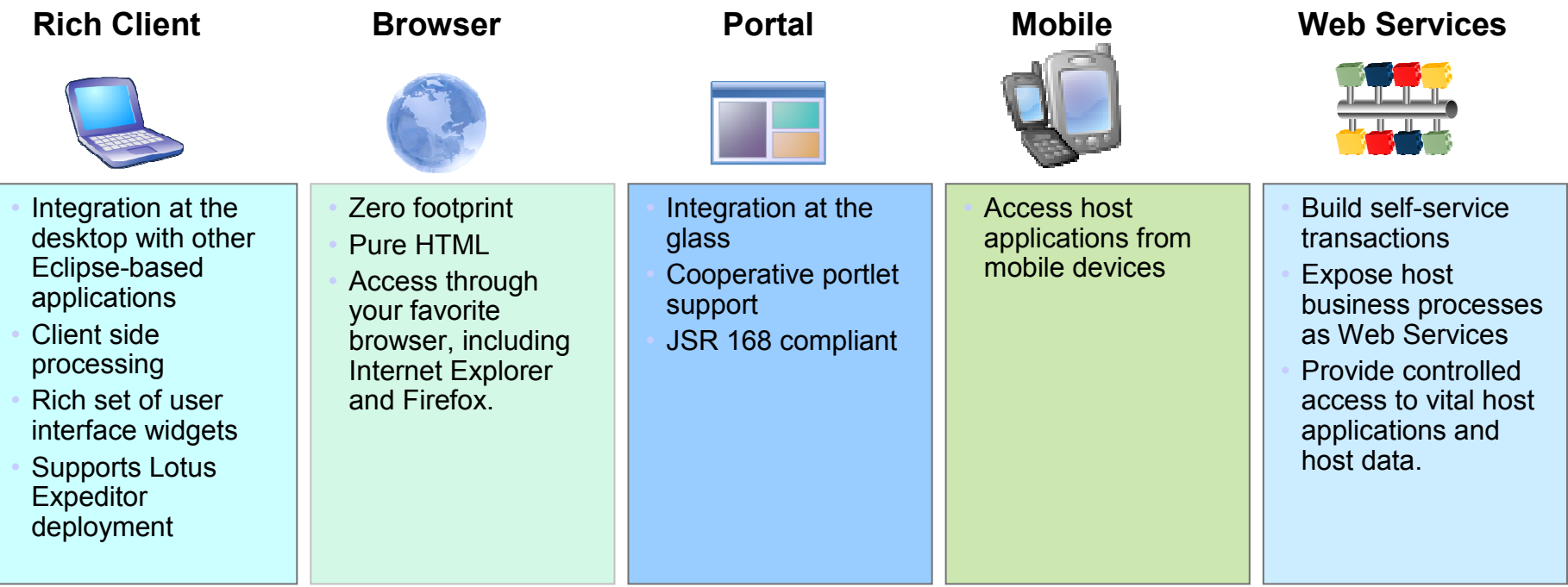

- *Quick ROI : Host applications can be quickly deployed with a new user interface*
- *Low cost : No need to rewrite application*

17

- *Low risk : Leverage open, proven platforms and technologies*
- *Increase productivity and reduce training costs*
- *Improving work flow from multiple applications*
- *Provides integration of host business processes and data with other Web, portal, and rich client applications*

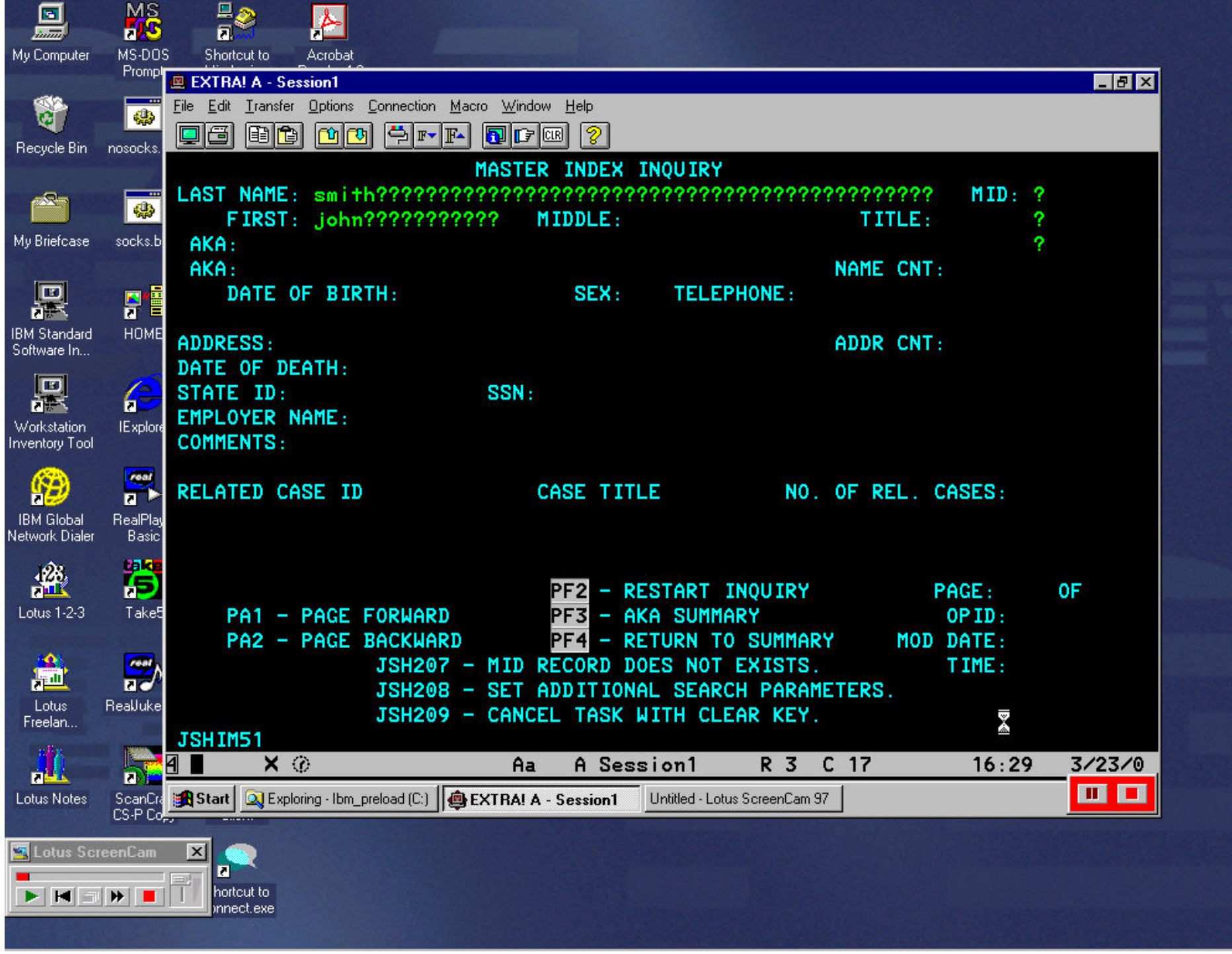

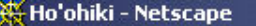

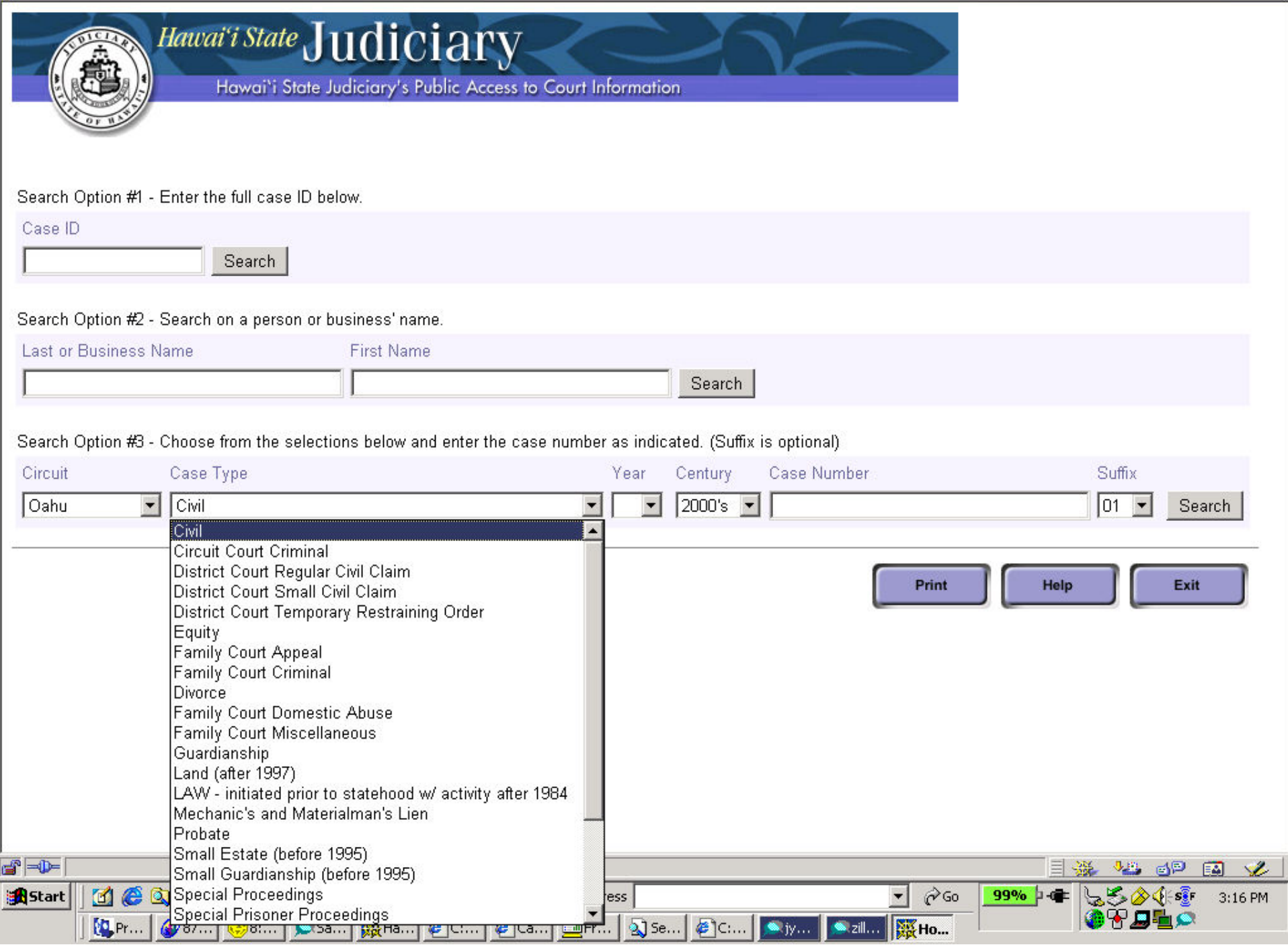

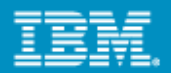

# From this

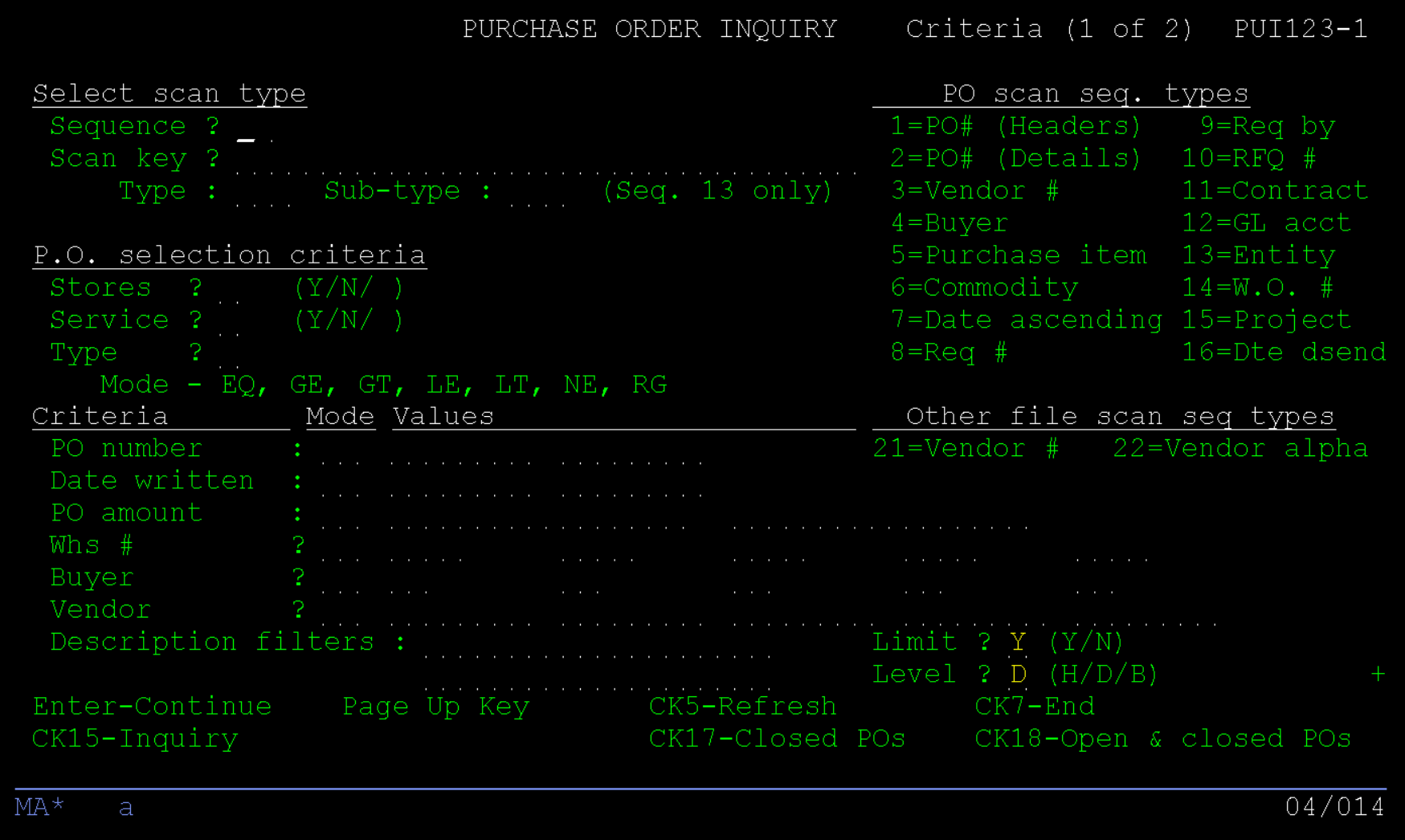

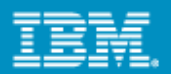

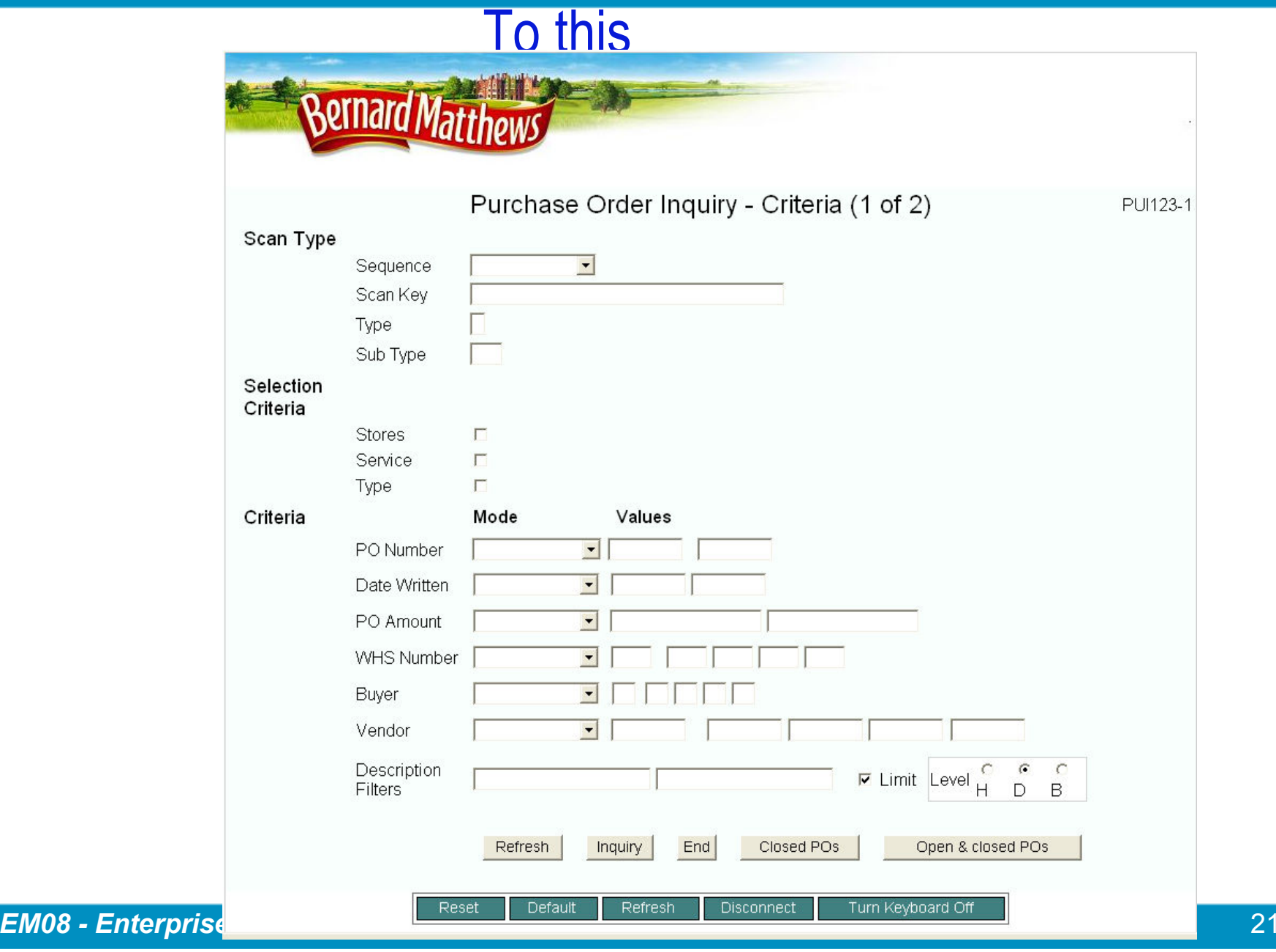

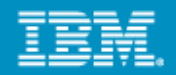

# What is HATS mobile device support for  $v7.1$ ?

HATS transformation applications can now be accessed by pervasive devices such as cellular phones, data collection terminals, and Personal Digital Assistants

This allows for the HATS developer to:

Customize and transform individual screens

Add business logic to screen interactions

Enhance the presentation, layout, and flow of the original host systems

Supported browser: Internet Explorer Mobile 5.0 or later

Reminder: HATS Integration Object or Web service data can also be used in conjunction with mobile devices

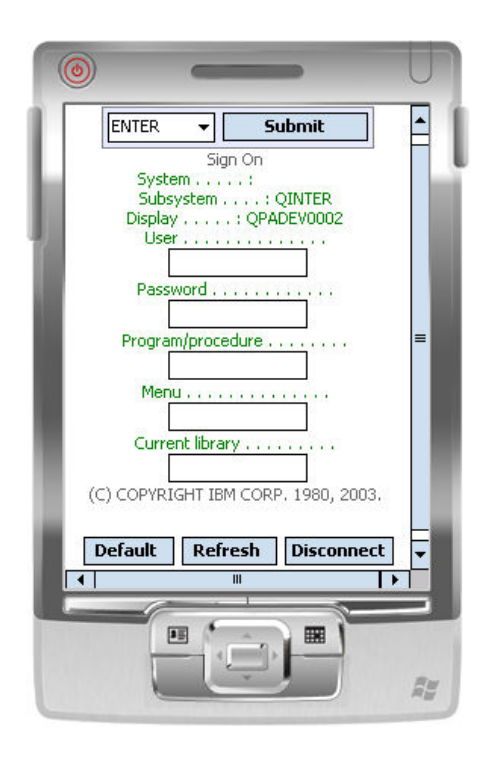

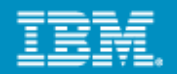

# Compact Default Rendering Example

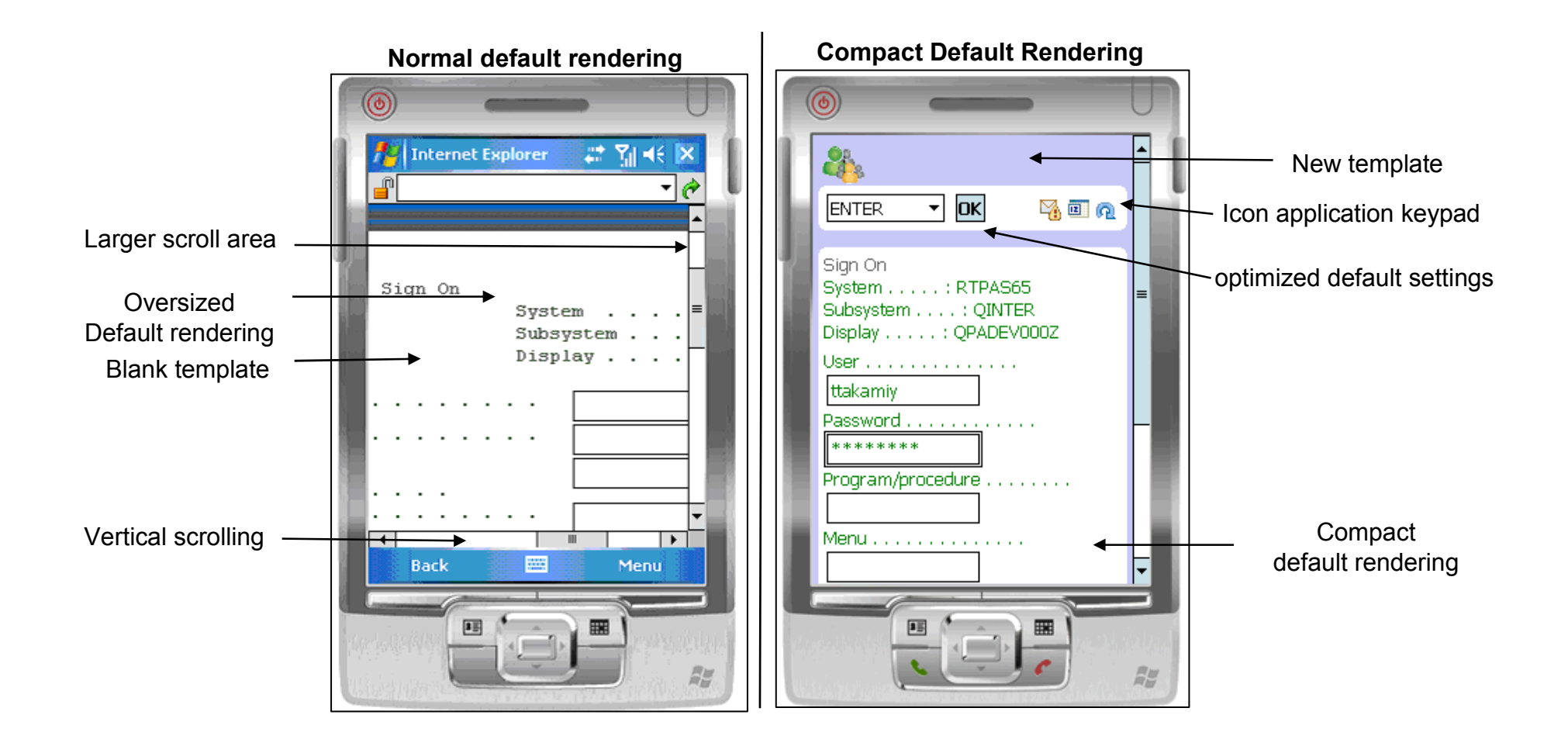

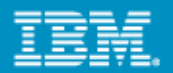

# HATS is not just a new screen…..

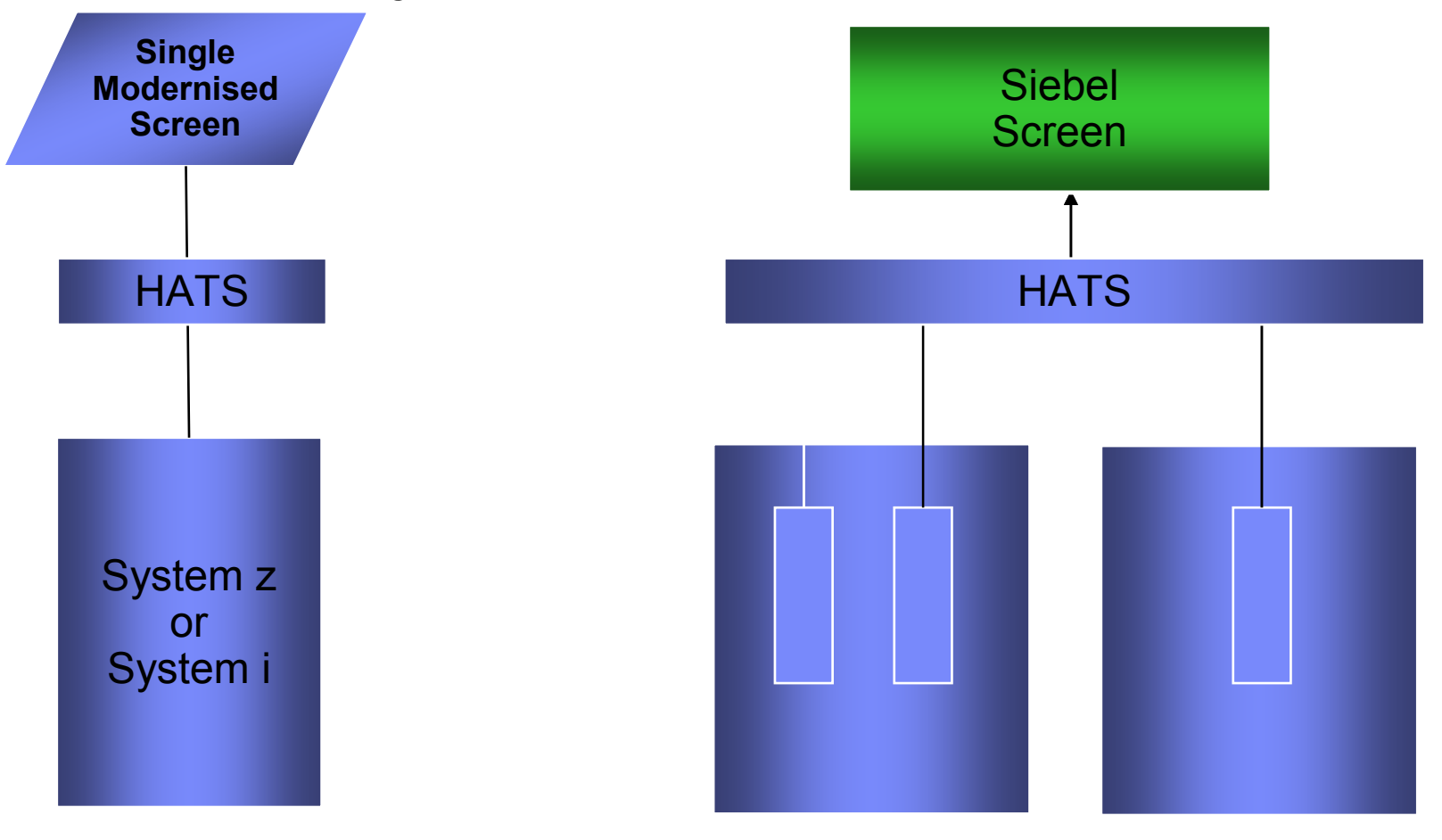

Connect To Multiple Sessions in Many Back End Applications

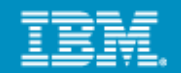

# Now that we have rendered the applications in HATS…

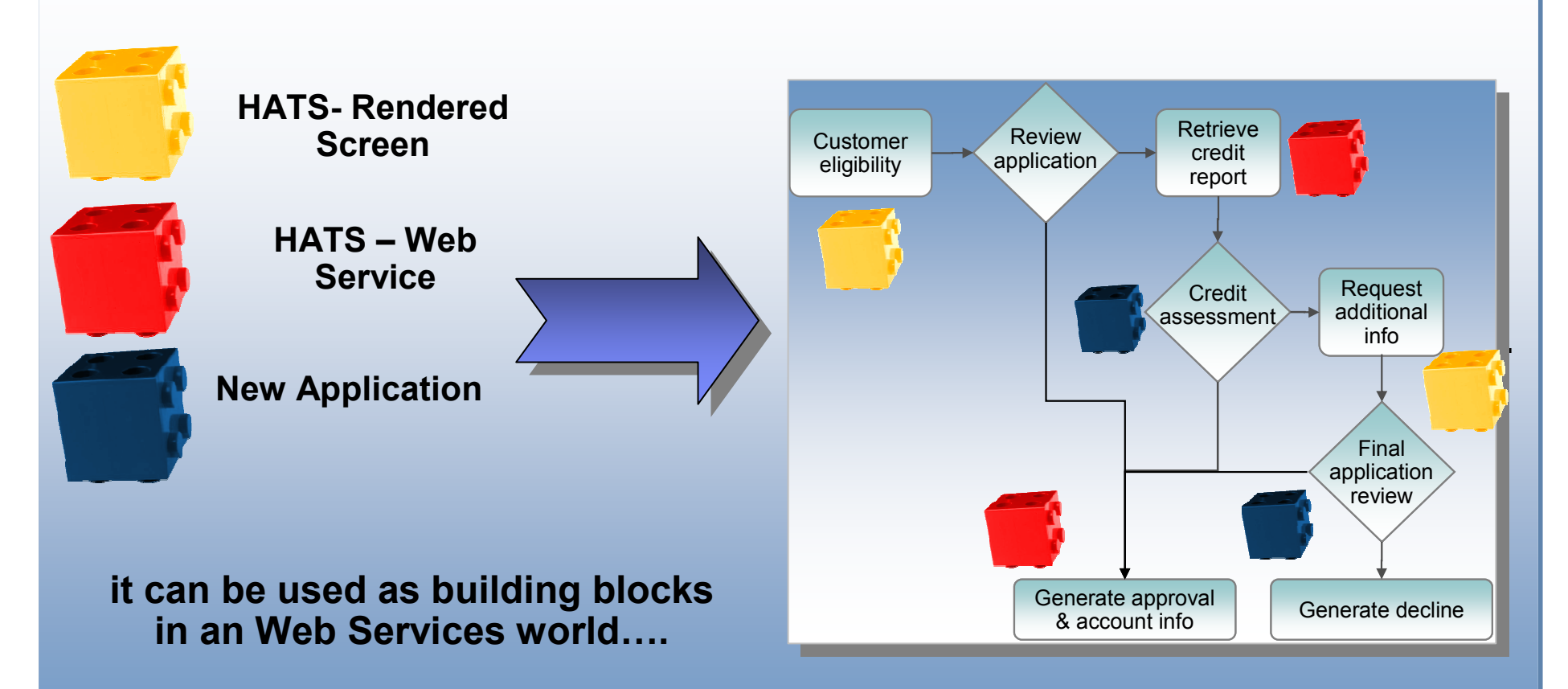

Business Process is implemented by integrating services

#### **IBM Rational Software Development Conference 2008**

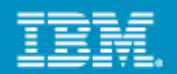

 $-10 \times$ 

# Why are IBM Bring out DB2 Web Query?

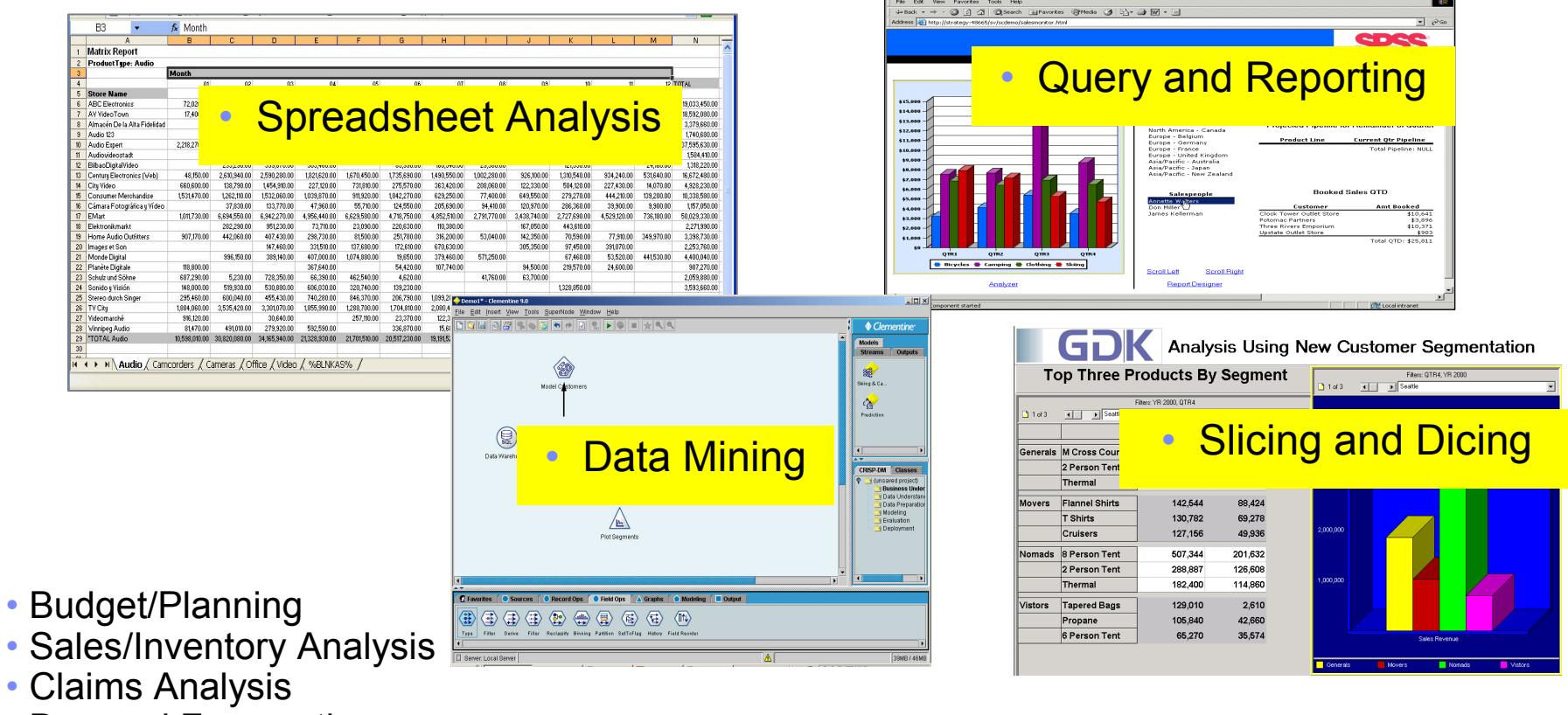

- Demand Forecasting
- Market Basket Analysis
- Financial Reporting (compliance)
- Customer Relationship Marketing
- Business Performance Measurement
- Loan Risk Assessment
- Profitability Analysis
- Supplier Analysis
- Balanced Scorecard

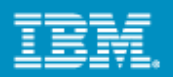

### **IBM DB2 Web Query for System i Powered By Information Builders**

- **IBM has delivered a System i web based query and report writing program product that replaces IBM Query for iSeries (Query/400)**
- Free upgrade (Limited Users) if on SWMA
- New Software Maintenance cost for QU2
	- Base Program Product 5733-QU2
	- **Report Assistant**
	- Graph Assistant
	- **Power Painter**
	- **Spreadsheet integration**
	- Web-enable Query/400 reports
	- **Federated queries (DB2 for i5/OS)**

**Requires V5R4** 

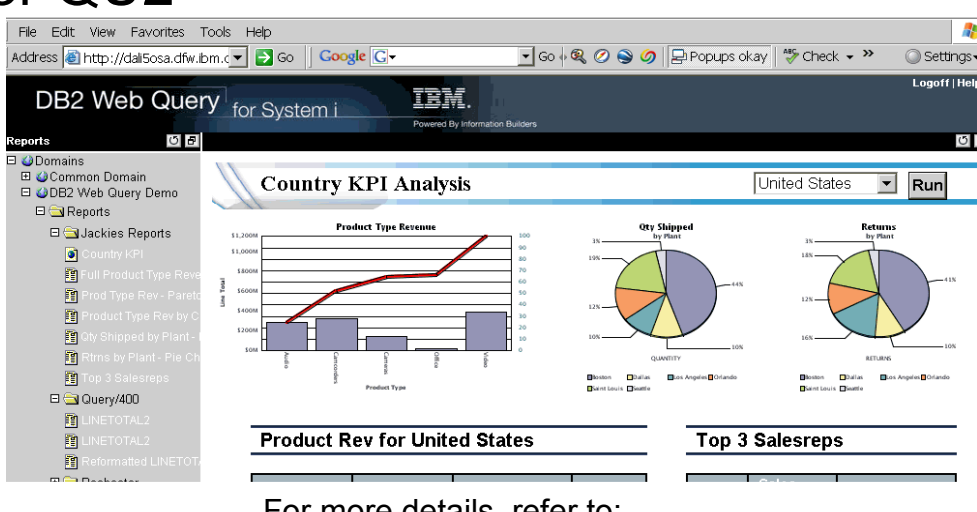

For more details, refer to: http://www.ibm.com/systems/i/software/db2/webquery

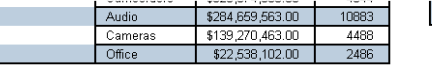

Danielsor

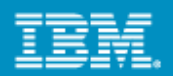

### IBM DB2 Web Query for System i Powered By Information Builders

### Additional Chargeable IBM Features

- Active Reports (Disconnected)
- **On Line Analytical Processing**
- Developer's Workbench

### New Modules from IBM

- 19<sup>th</sup> September 2008
- Report Broker
- Developers Tool Kit

# **Developing 3rd Party Ecosystem**

- Rodin
- Databorough
- Etc…

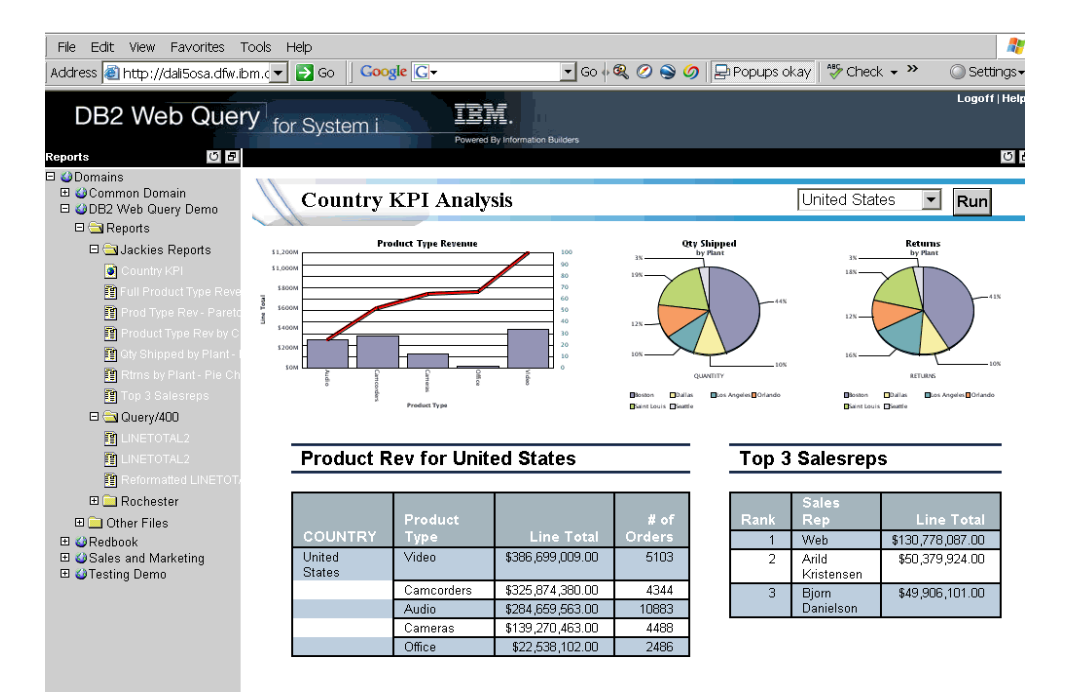

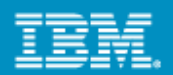

# IBM DB2 Web Query for System i Powered By Information Builders

### Report Broker – New Module

- $\mathcal{C}$  Flexible Scheduling of Reports
	- **Automatically Run and Distribute Reports**
	- $\mathcal{C}_{\mathcal{A}}$ Days, Minutes and Weeks etc.
	- $\overline{\phantom{a}}$ Distribution Lists
	- $\mathcal{L}_{\mathcal{A}}$ Blackout Days
- $\overline{\phantom{a}}$  Output to various types
	- $\mathcal{L}_{\mathcal{A}}$ Email
	- $\mathcal{L}_{\mathcal{A}}$ Excel,
	- $\mathbf{m}$  . File
	- Active Report
- Report Bursting You can set distribution lists to e-mail particular parts of the query

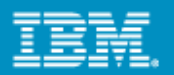

# **IBM DB2 Web Query for System i Powered By Information Builders** DB2 Web Query Software Development Kit – New Module

- Embed reports directly into line of business applications.
- П Enable DB2 Web Query for service oriented architecture (SOA)
- $\mathcal{L}_{\mathcal{A}}$ Invoke a report in a CL command
- Build customized applications that integrate with DB2 Web Query reports
- Extend business intelligence into day-to-day operations
- П Manage DB2 Web Query Report Broker jobs through customized Web applications

Combined with Report Broker delivers powerful report development platform

### **IBM Rational Software Development Conference 2008**

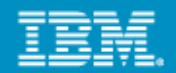

# From this …….

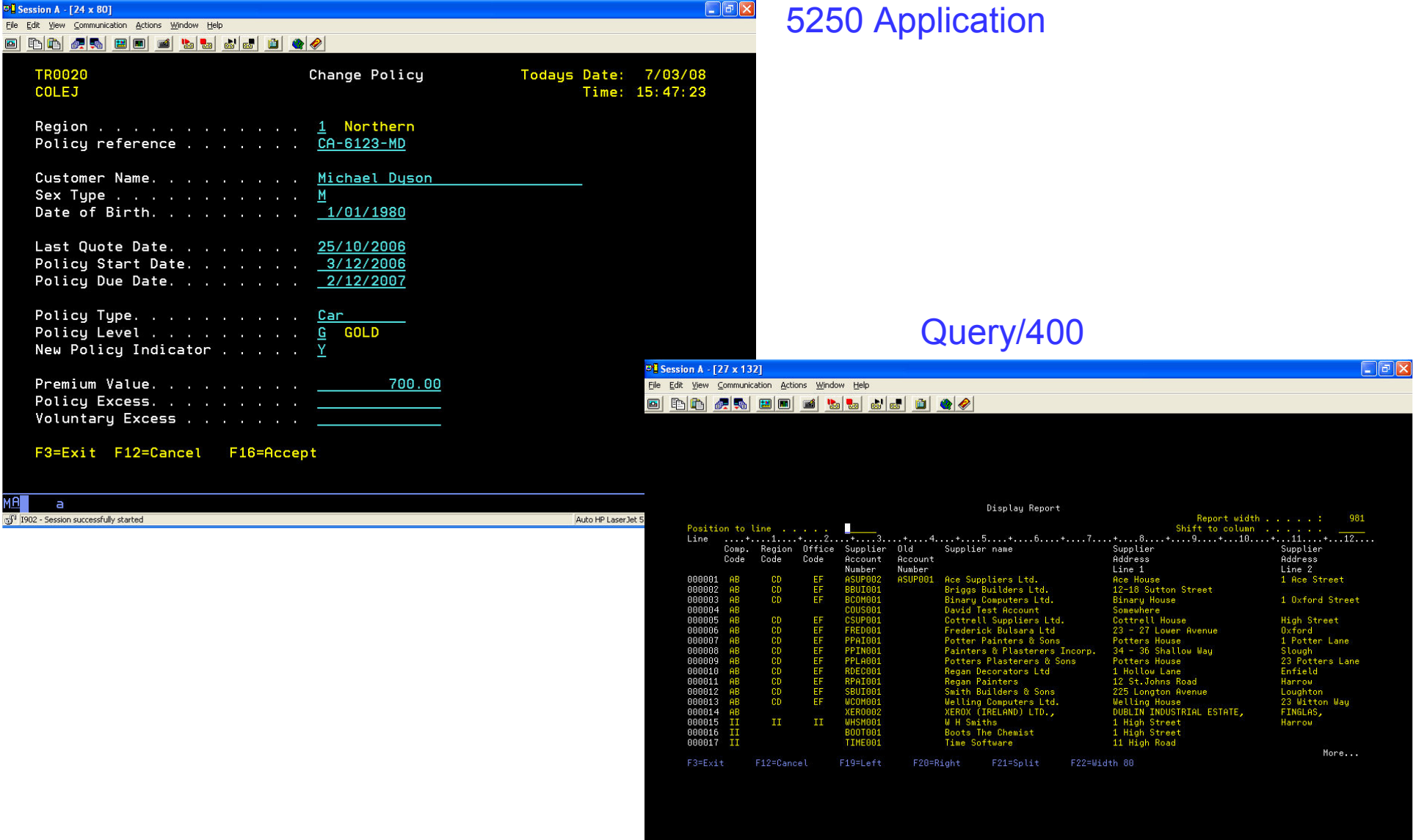

**EM08 - Enterprise Modernisation for System is also also seed and the construction in the construction in the construction of the construction in the construction of the construction in the construction of the constructi** 

#### **IBM Rational Software Development Conference 2008**

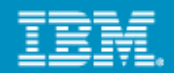

#### To this. **Exploration control and the Calculation Control Explorer**<br>
Fis Edit Wevy Favorites Tools Help<br>
Co Back · O · R © © R © Deserth <del>A</del>reworkes *Q* © & & @ · D 12 · 33 Address **a** http://localhost:9080/Insurance Demo/entry  $\vee$   $\Box$  Go **Binary** Quote: Building Quote: Contents LogOff **Policy Details Modify Customer** Northern V New Policy Indicator | ☑ Region C Male C Female Sex Type Policy Reference CA-6123-MD 1/01/1980 Michael Dyson Date Of Birth Customer Name Select a date... - Micro... **AD** January 1980 DB2 Web QueryLast Quote Date 25/10/2006  $\overline{a}$ Premium Value  $700.00$ Mon Tue Wed Thu Fri Sat Sun । लग Policy Start Date 3/12/2006 Premium Level Level  $1 2 3 4 5 8$ Policy Due Date 2/12/2007  $\overline{\mathbf{u}}$ Voluntary Excess 8 9 10 11 12 13 Policy Type Policy Excess 14 15 16 17 18 19 20 Car Country: United States  $\triangleright$  0 21 22 23 24 25 26 27 28 29 30 31 Exit Contract Cancel Accept 40000000 £350,000,000 3500000 25% £300,000.000 33% 3000000  $274(4,34)$ Local intranet £250,000,000 25000000 <sup>1</sup>/<sub>start</sub> 图画本图表明  $\boxed{\mathbf{bw}}$  A. l ofis  $\mathbb{R}$  of  $\mathbb{R}$ C21 - INC 30 ெ. **Г** © н... Bw.  $\Box$  $\frac{d}{d}$ £200,000,000  $\equiv$ 20000000 £150,000,000 15000000  $5.100,000,000$ 10000000 £50,000,000  $2%$ 5000000  $28<sup>o</sup>$ 12% Revenue eras office **Product Type E**Audio Camcorders Cameras 00ffice **Product Type ElVideo** Quantity In Stock Freduct Sales **Toduct Sale**  $\overline{2}$ 3 Prepared On 02/21/08 at 09.11.58  $\overline{4}$ Quarter  $\overline{5}$  $Q1$  $^{\Omega}$  $03$  $Q4$ Cost Cost o Cost of 6 Product Type<br>7 Audio Revenue **Goods Sold** Revenue **Goods Sold** Revenue **Goods Sold** \$101,000,001.00 \$58,235,630.00 \$76,545,082.00 \$44,411,910.00 \$63,106,299.00 \$36,291,750.00 \$43,3 8 Subtotal For Audio \$101,609,831.00 \$58,235,630.00 \$76,545,082.00 \$44,411,910.00 \$63,106,299.00 \$36,291,750.00 \$43,39 \$74,430,330.00 \$98,055,322.00  $$75,478,300.00$   $$73,118,720.00$   $$556,095,510.00$   $$583,14$ <br> $$75,478,300.00$   $$73,118,720.00$   $$566,095,510.00$   $$583,14$ <br> $$29,454,490.00$   $$32,785,719.00$   $$22,3831,410.00$   $$22,28$ 9 Camcorders \$96,556,362.00 \$75,478,300.00 \$73,118,720.0 10 Subtotal For Camcorders \$96,556,362.00 \$74,430,330.00 \$98,055,322.00

11 Cameras

\$31,509,560.00 \$40,640,688.0

\$43,458,045.00

FM08 - Fiterprise Modernisation for System and the cameras \$43,458,045.00 \$4,580,550.00 \$4,640,688.00 \$2,454,490.00 \$32,785,719.00 \$22,38<br> **EM08 - Fiterprise Modernisation for System** 13 office \$7,723,818.00 \$4,886,795.00

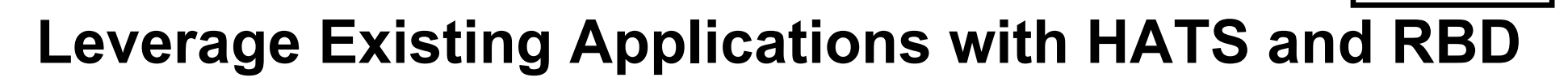

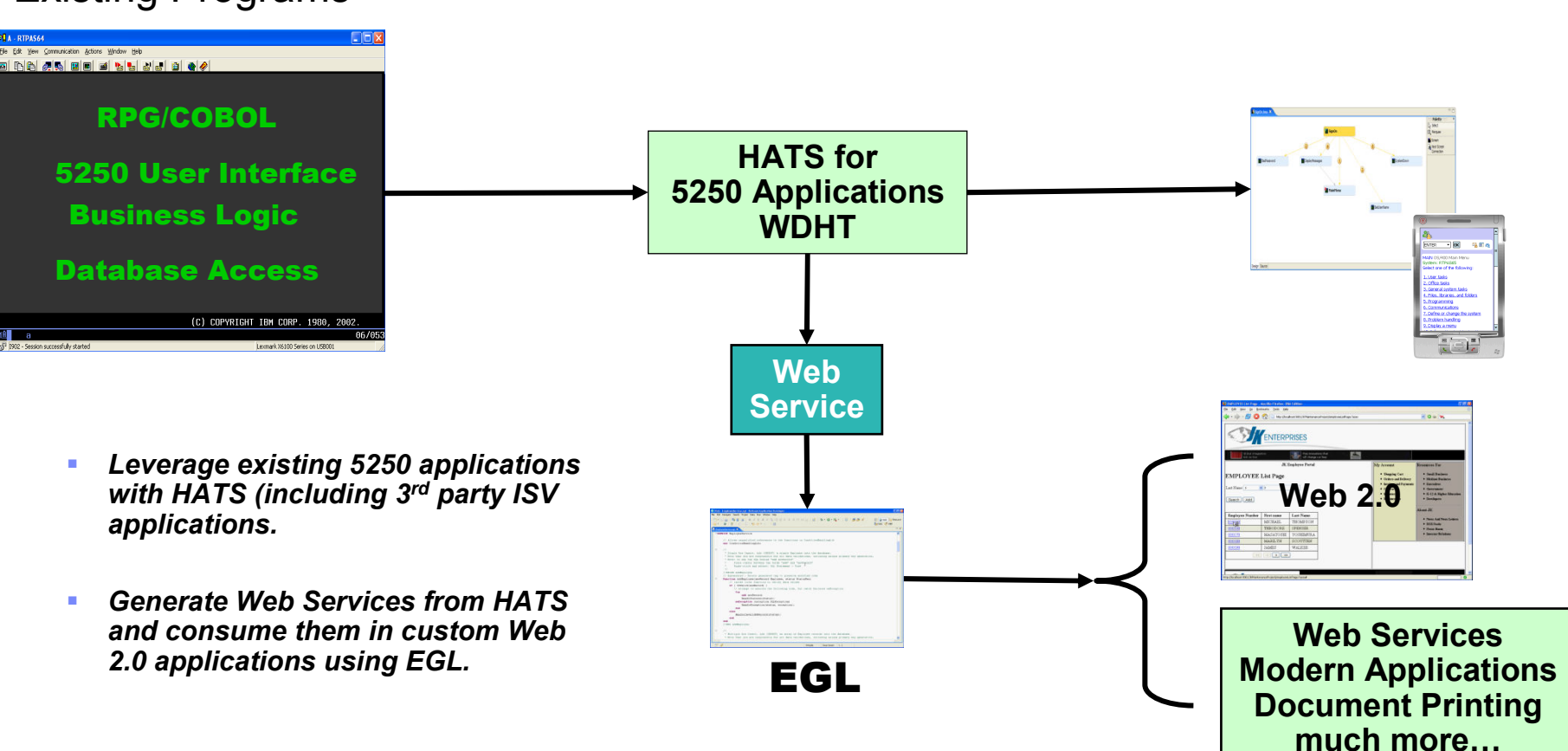

### Existing Programs

*EM08 - Enterprise Modernisation for System i* **23 and 23 and 24 and 23 and 23 and 23 and 33 and 23 and 33 and 33** 

 $\bigcirc$ 000000

# **Modernize your Application through Transformation**

#### Monolithic Programs $\overline{O}$  **A** - RTPAS64  $\Box$ olx File Edit View Communication Actions Window Help d b 1 d 5 d 1 d 1 d 1 d 3 d 4 d RPG/COBOL**EGL**5250 User Interface **Application**Partner**EGL**Business Logic Transformation **Application**Tools**EGL**Database Access **Application**(C) COPYRIGHT IBM CORP. 1980, 2002 EGL $66/95$ 1902 - Session successfully starter Lexmark X6100 Series on USB00

*Eliminate Skills silos – allowing IT to freely shift resources across projects according to business priorities* 

*Create applications that are not locked into a specificcomputing environment* 

 $\bigcirc$   $\bigcirc$   $\bigcirc$   $\bigcirc$   $\bigcirc$   $\bigcirc$ 

#### **IBM Rational Software Development Conference 2008**

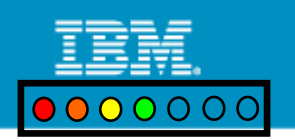

Rapid Web & Rich

Client UI Enablement

### Modernization with IBM's Enterprise Generation Language (EGL)

- *IBM strategic web development environment for RPG & Cobol Developers*
- *Leverage existing core business applications*
- *Business Developers who know existing business application can quickly learn and master the skills to deliver modern UI and extend use of application*
- *Begin move to services based architecture*
- *Platform Independence*
- *Learning curve can be mastered by existing RPG staff easily*
- *Language design supports migration of RPG with excellent maintainability*
- *IBM Rational Migration Extension for IBM i – Migrating RPG code to EGL*

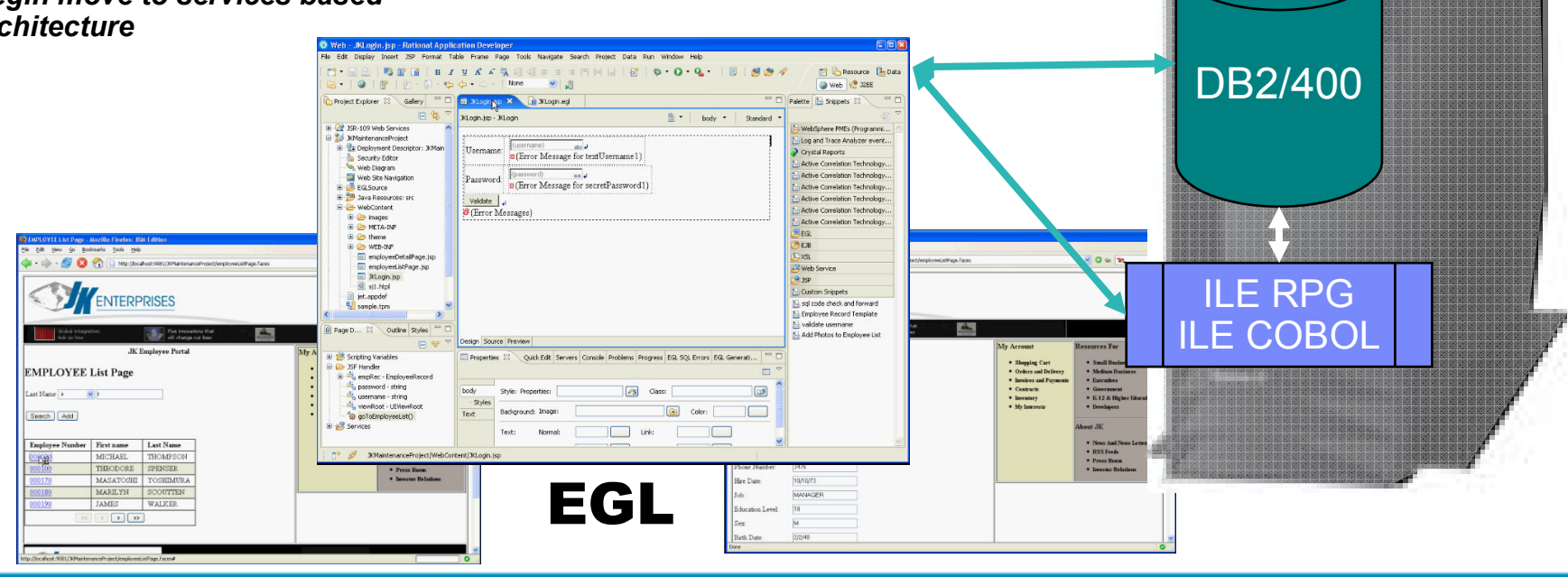

*EM08 - Enterprise Modernisation for System i* <sup>35</sup>

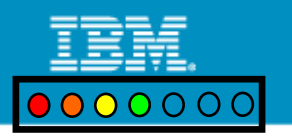

### **IBM Rational Migration Extension for IBM i**

•IBM Rational Migration Extension for IBM i delivers a highly automated way to leverage and reuse businesscritical RPG applications

•Transforms RPG into the IBM Rational Business Developer featuring EGL technology.

•It provides a cost-effective way to modernize and transform these systems and breathe new life into applications that were considered to be on life support.

•Migration of the RPG code is performed as a service with the result being an EGL Project (fully converted EGL source code).

IBM Rational Migration Extension for IBM i allows the RPG applications that have been transformed into EGL to execute properly as generated Java or COBOL code.

Next Stage 1. Initial Code Analysis2. POC 3. Main Project

 $\mathsf{EGL}\to\mathsf{JAVA}$ 

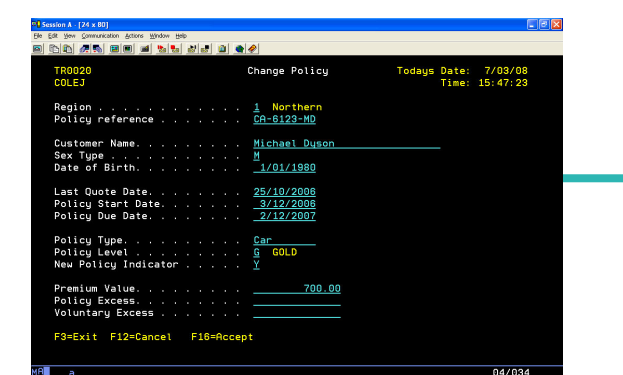

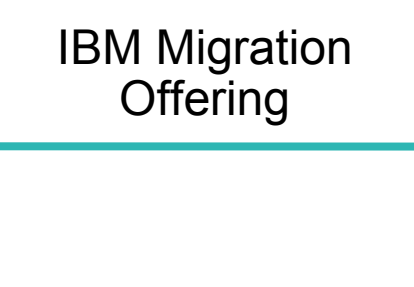

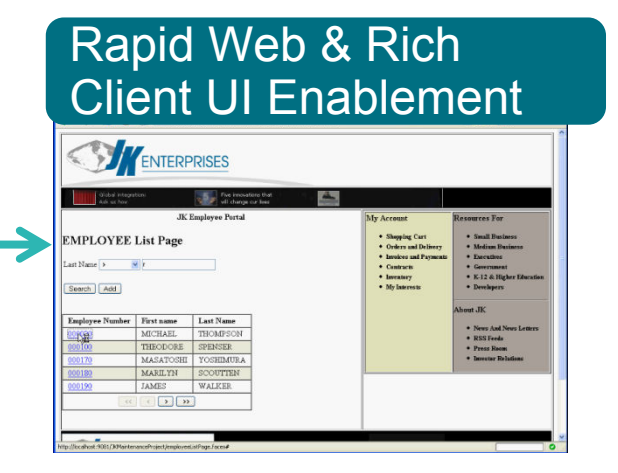

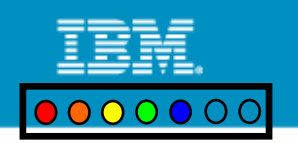

# **Modernize your architecture through refactoring**

Monolithic Programs

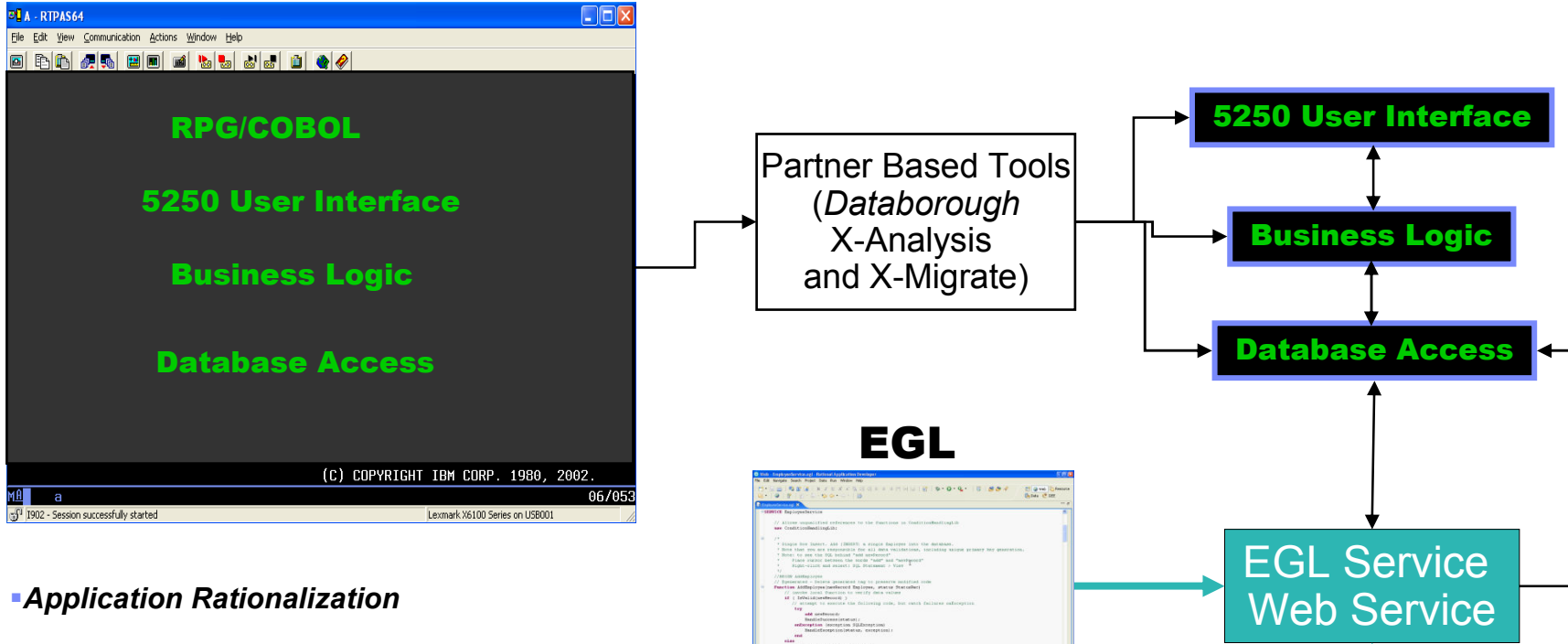

- *Create reusable components or services*
- *Fast delivery of new business solutions withavailable resources*
- *Significantly simplify maintenance,lower error rates, higher quality*
- *Remove barriers to move to SOA*

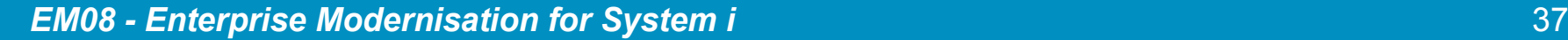

New EGL

Application

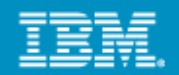

### System i Design Recovery Using **X**-Analysis*www.databorough.com*

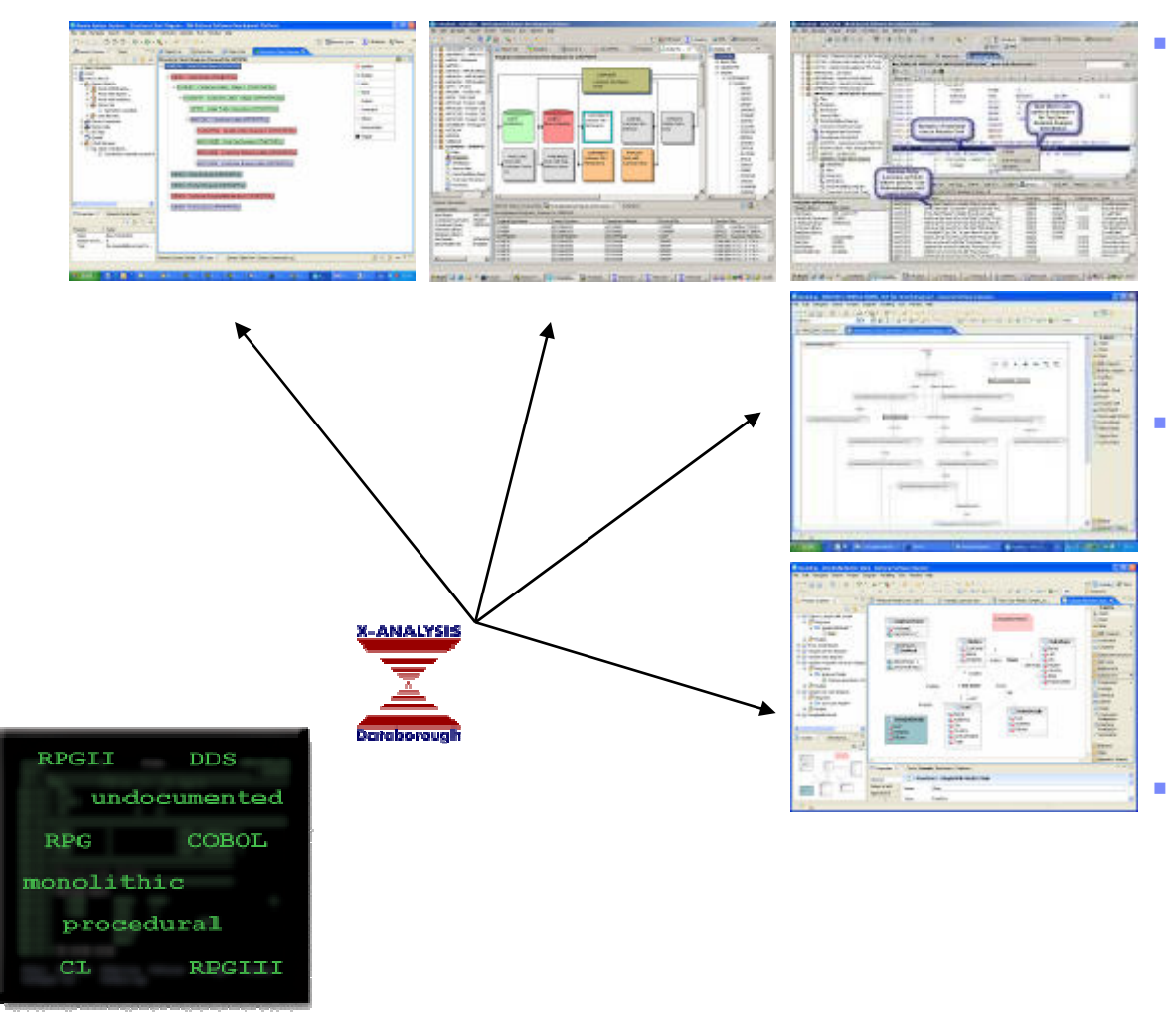

#### **Application Understanding**

- ▶ Drill Down Structure Charts,
- ▶ Data Flow Charts
- ▶ Overview System Diagrams
- ▶ RPG as Pseudo Code

#### **Modern Perspectives**

- ▶ Derived Relational Data Model
- ▶ Business Rules Logic Extraction
- Þ Screen to Screen flow with Activity and Use Case, Diagrams

#### **Re-Factored Proto-Types**

- ь JSF
- Þ Java Controllers
- ▶ Business Logic Web Services

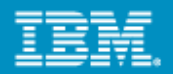

# **Modernize Your Asset Management**

*Discover, understand, and leverage existing applications & services*

- **Understand and analyze the impact of change** across heterogeneous enterprise applications using **Databorough's X-Analysis**
- Manage assets across their lifecycle from design and creation to consumption and change with**Rational Asset Manager (RAM)**
- Deploy and manage runtime services using **WebSphere Service Registry & Repository (WSRR)**

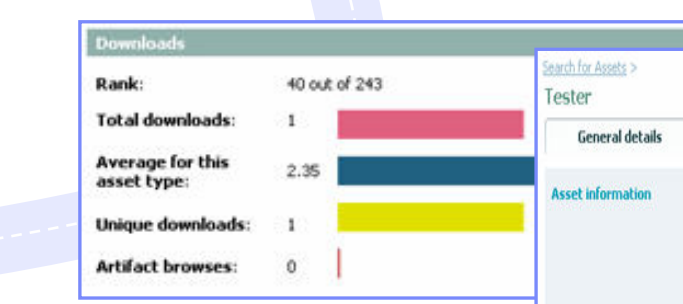

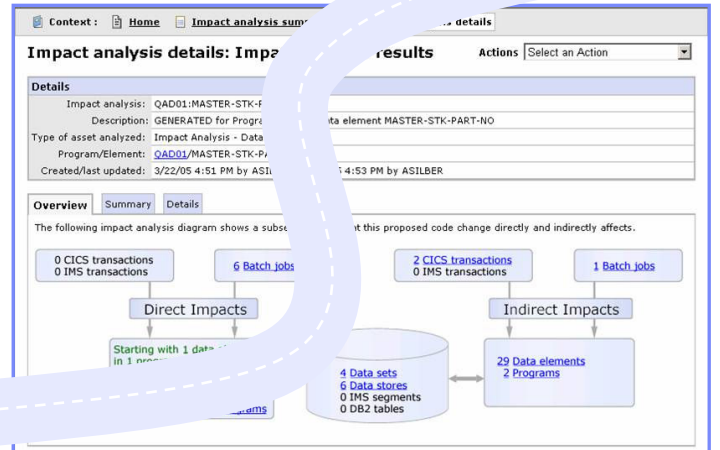

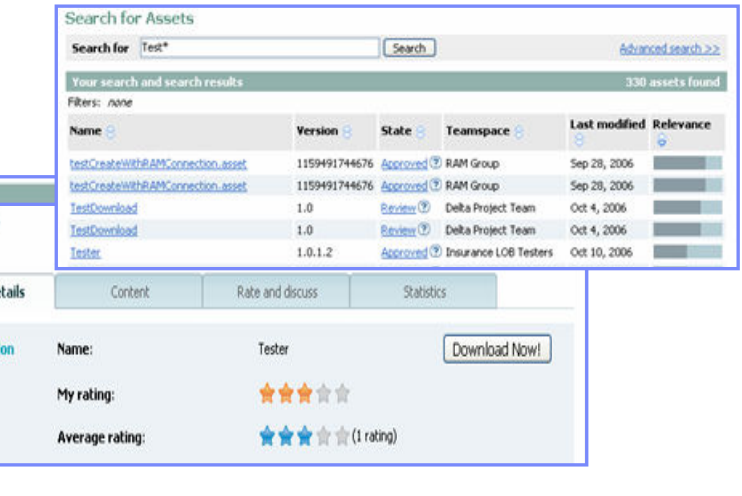

# **Modernize Your Architectures**

*Develop new SOA applications rapidly*

- Transform green screen applications to web UIs and/or web services using **Host Access Transformation Services (HATS) for 5250 Applications**
	- Quickest ROI get to the web fast!
	- Generate web services directly from 5250 applications
- Create web services from RPG, COBOL CL, and Java with Web Services wizards using **Rational Developer for System i for SOA Construction (RDi for SOA)**П

Create web services wrappers for RPG and COBOL programs

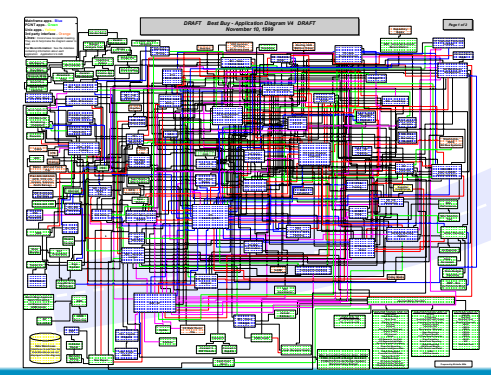

*EM08 - Enterprise Modernisation for System i* <sup>40</sup>

- Rapidly build, publish, and consume web services using **Enterprise Generation Language (EGL),** included in RDi SOA
	- Leverage *Service* and *Interface* keywords to re-enforce SOA development principles
	- ▶ Supports i5/OS and J2EE

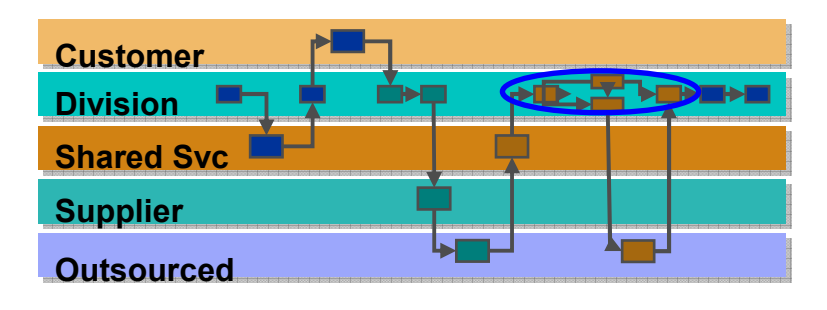

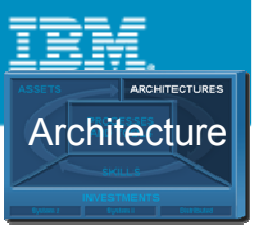

# **Modernize Your Skills**

*Powerful tools & abstractions for multi-platform development*

- $\mathcal{L}_{\mathcal{A}}$  Exploit advances in middleware and technology while writing business applications using **Enterprise Generation Language (EGL)** support in **Rational Business Developer extension (RBDe)**
	- ▶ Build all elements of leading applications .. "end-to-end" from Web 2.0 to services to batch processes
	- $\blacktriangleright$  Fliminate skill islands FGL developers are able to develop applications for most platforms: i5/OS, CICS, IMS, z/OS Batch, WAS, Linux, Windows, AIX, HP-UX, Solaris

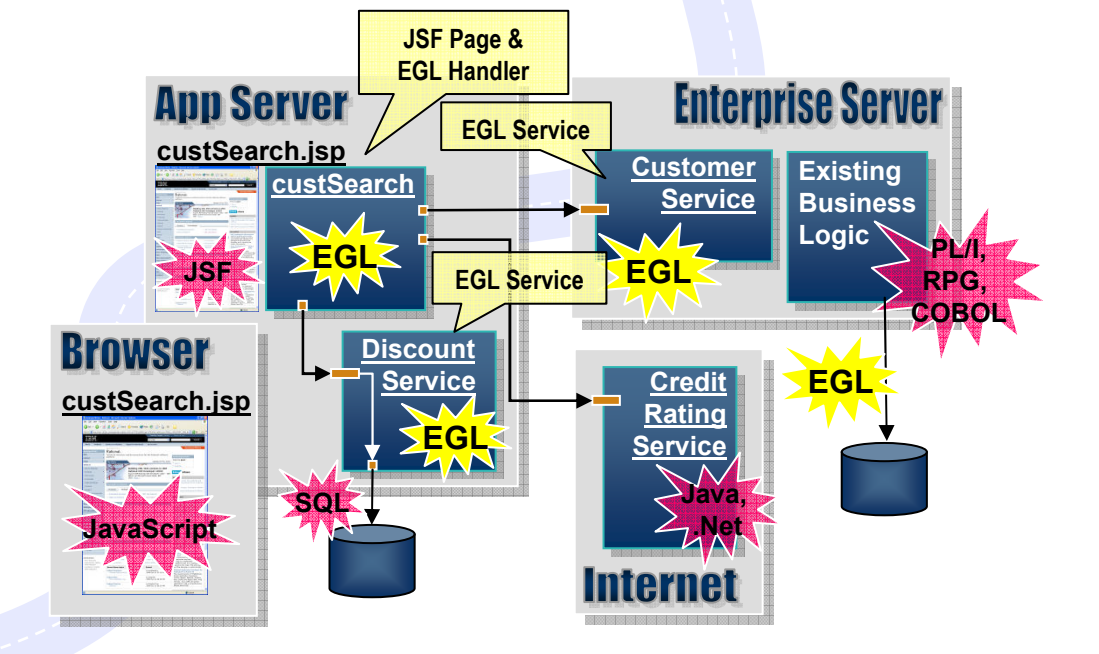

*"Lack of skilled development resources" is the greatest inhibitor to implementing Web Services. Evans Data Corp., 2007, "Web Services Development Survey, Vol. I"*

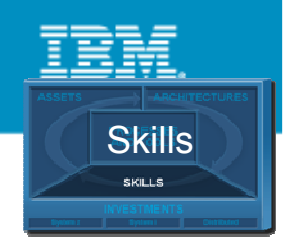

 $C$  2007 IBM Corporation  $\mathcal{L}$ 

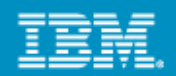

### The power of tools: Model Transformations*A new generation of Architected Rapid Application Development*

- **Transform UML models to RBD**
- ▶ Best way to go...

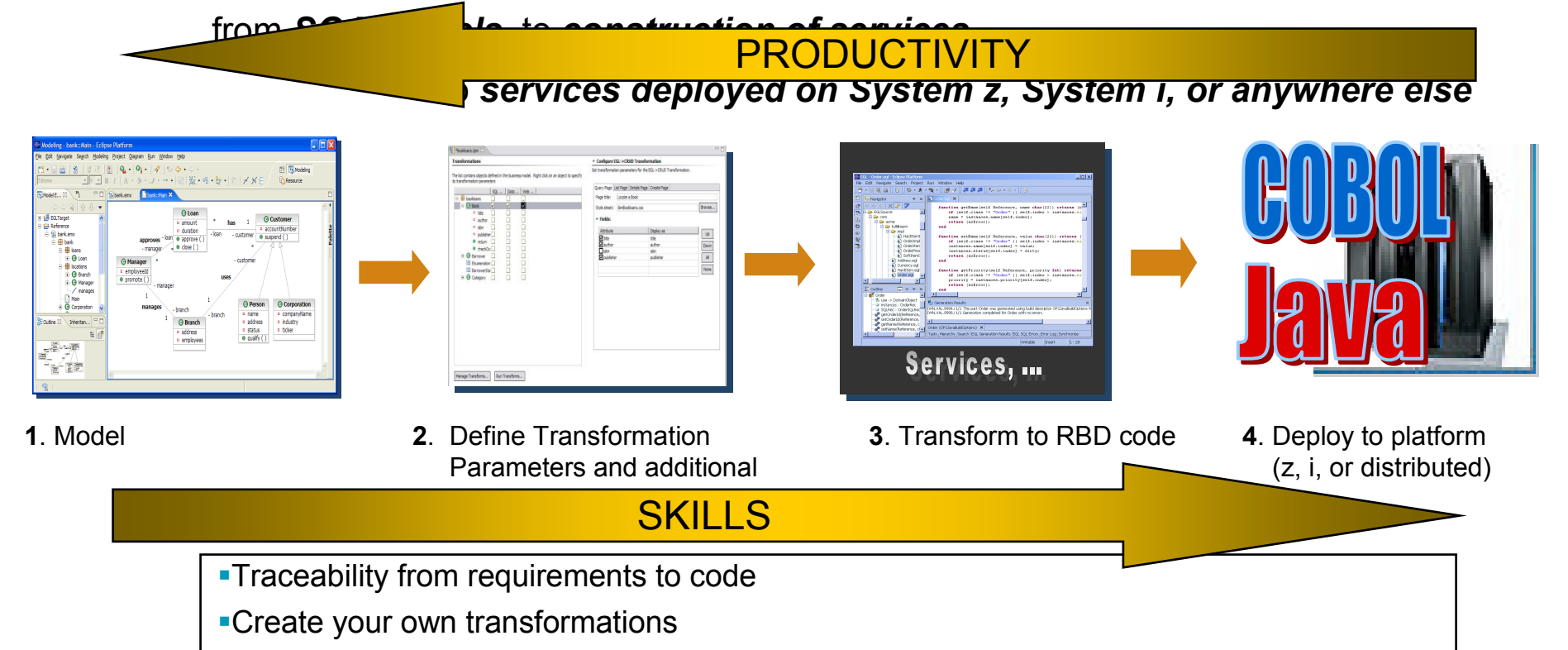

**Transformations enriched by Business Rule Annotation and Transformation Parameters** 

© 2007 IBM Corporation

#### **IBM Rational Software Development Conference 2008**

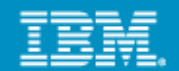

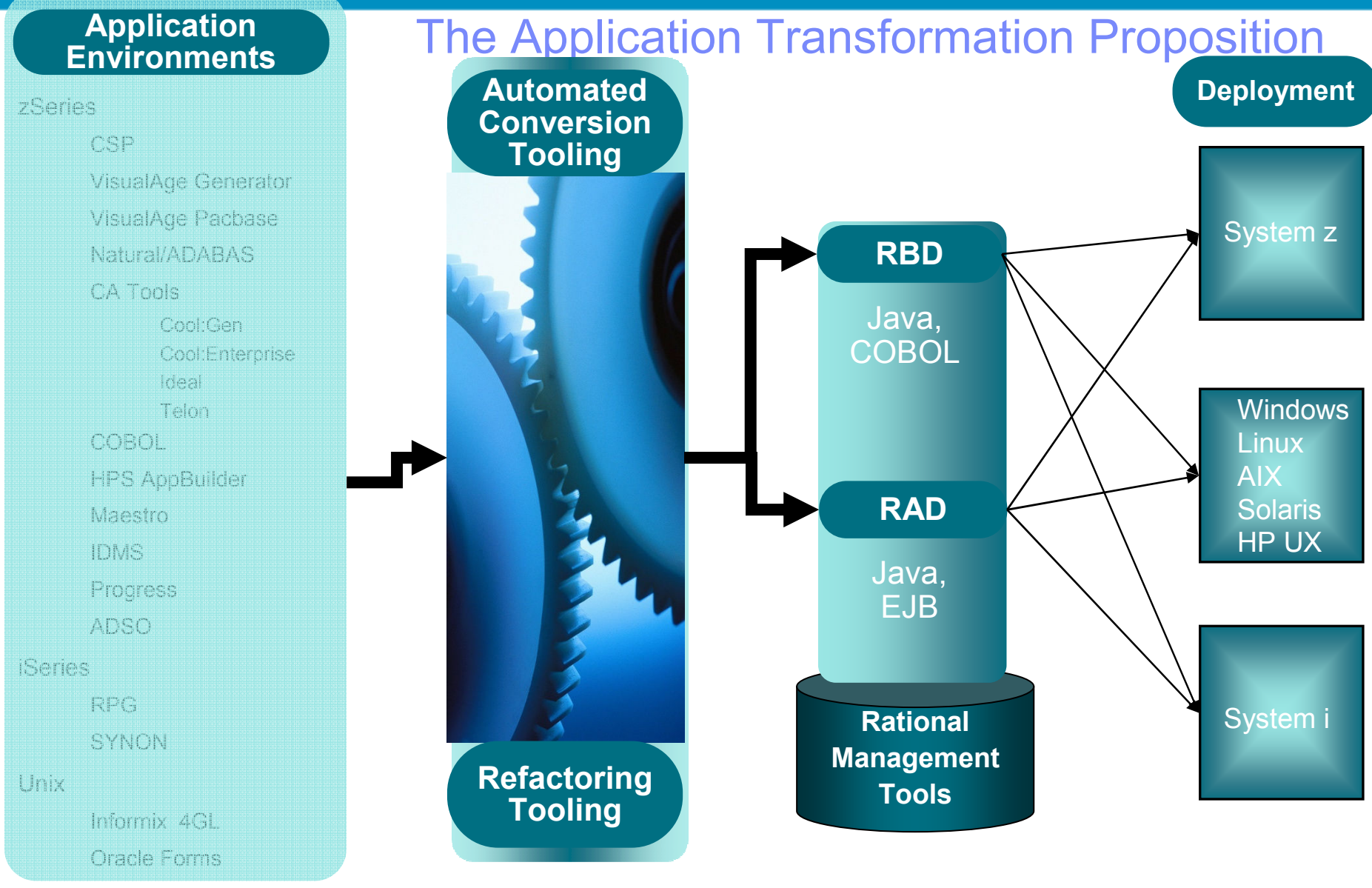

#### Windows/ net

*EM08 - Enterprise Modernisation for System i* **43 and 200 minutes and 43 and 43 and 43 and 43 and 43 and 43 and 43 and 43 and 43 and 43 and 43 and 43 and 43 and 43 and 43 and 43 and 43 and 43 and 43 and 43 and 43 and 43 a** 

43

 $C$  2007 IBM Corporation  $\mathcal{L}$ 

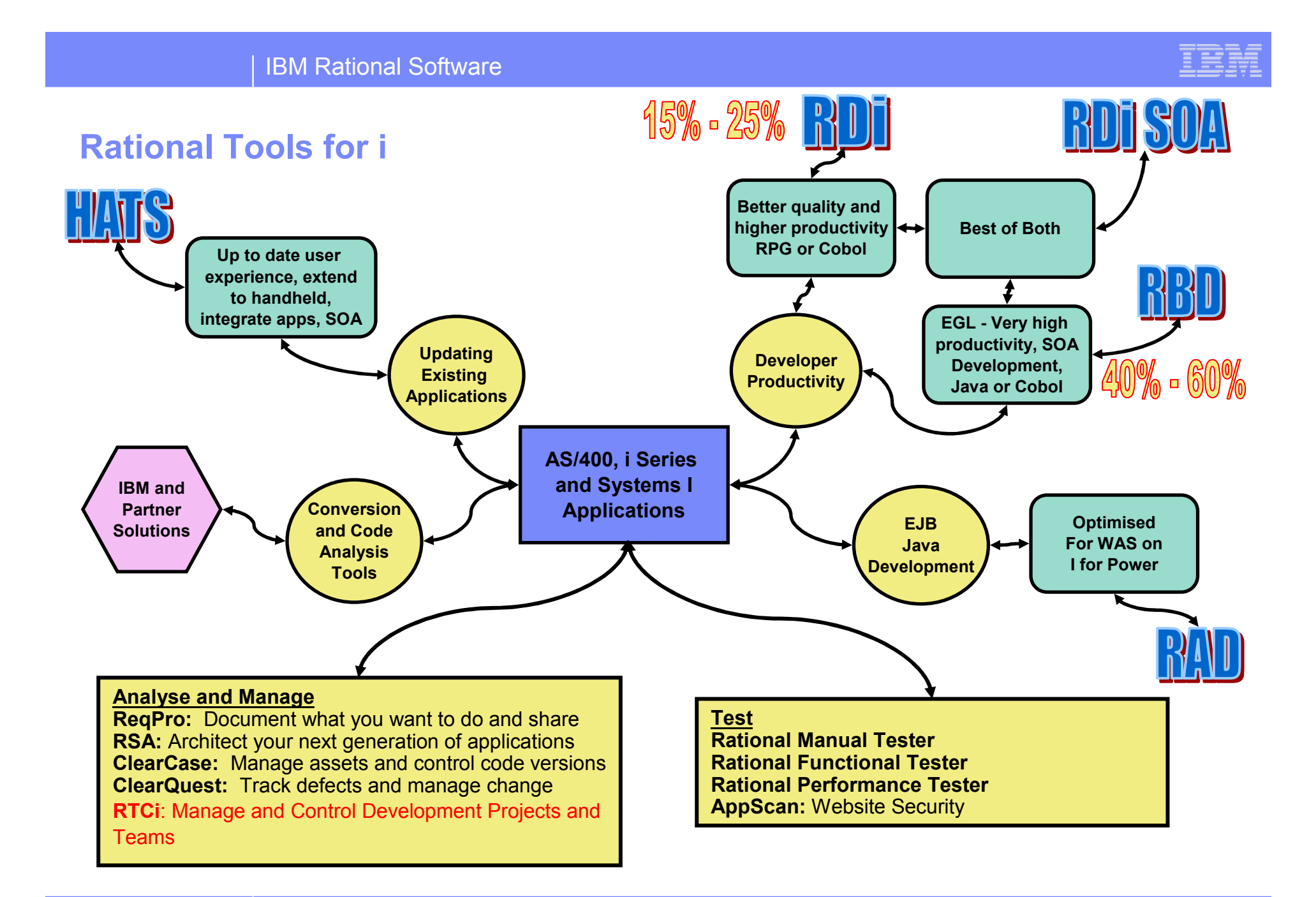

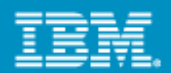

# **Get started with the System i Sandbox**

### *System i Sandbox*

*Examples and best practices provide low-risk, practical, hands-on path to understanding*

**www.ibm.com/rational/modernization**

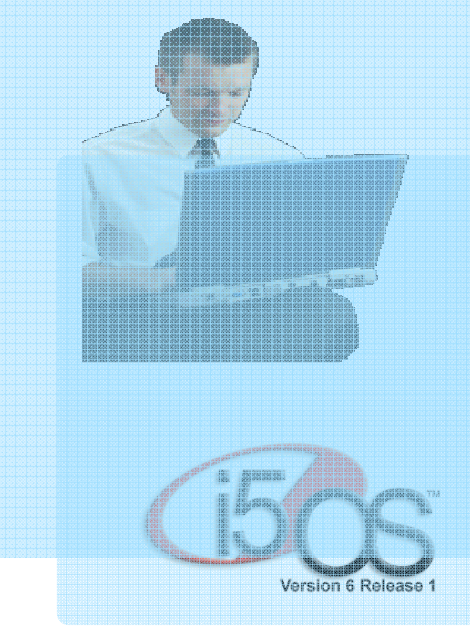

Full version software trials'Try online' hosted System i environments **Tutorials** Architectural Guidance

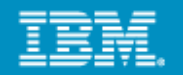

# **Enterprise Modernization - The Road Ahead**

Each customer needs a unique modernization strategy based on:

- Your business requirements
- Your budget
- Your staffing constraints

Choose one or more of the options to build your modernization strategy.

Rational and our business partners can help you formulateyour own customized strategy for modernization

Let's look together at our solutions …

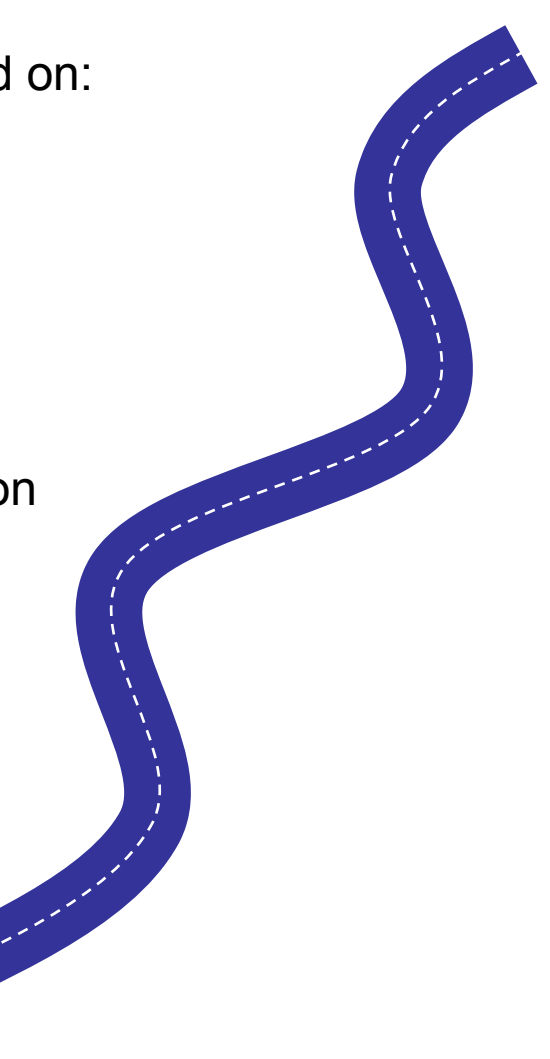

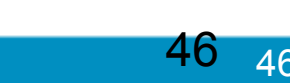

#### **IBM Rational Software Development Conference 2008**

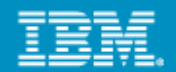

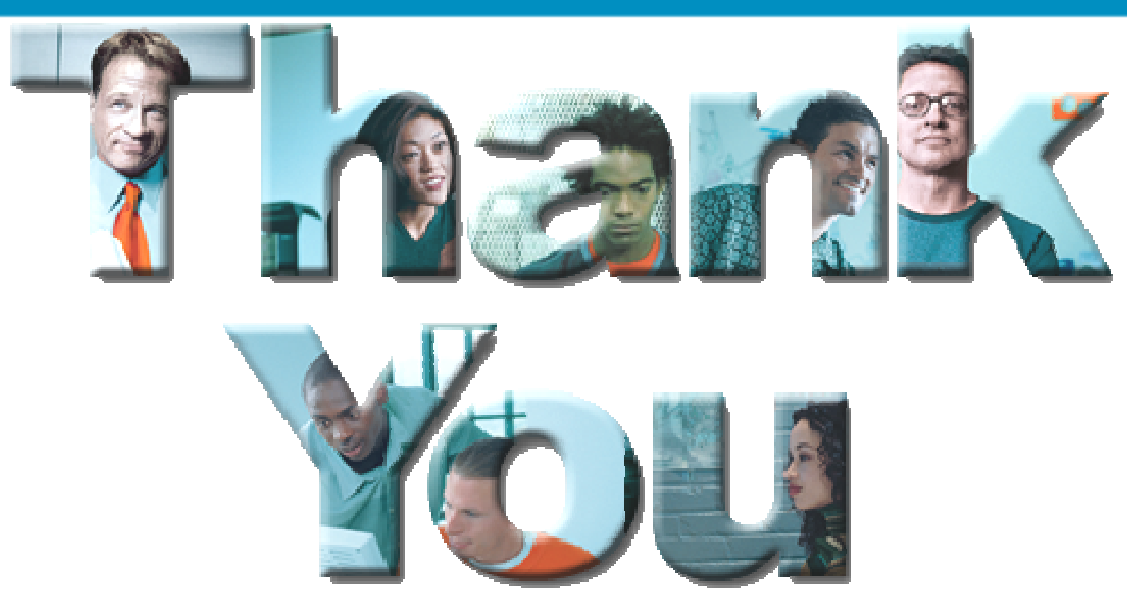

### **Learn more at:**

- **M Rational software**
- **BM Rational Software Delivery Platform**
- × Process and portfolio management
- hange and release management
- П Quality management
- П Architecture management
- П Rational trial downloads
- П developerWorks Rational
- П **BM Rational TV**
- $\mathcal{L}_{\mathcal{A}}$ **Rational Business Partners**

© Copyright IBM Corporation 2007. All rights reserved. The information contained in these materials is provided for informational purposes only, and is provided AS IS without warranty of any<br>kind, express or implied. IBM s or feature availability in any way. IBM, the IBM logo, the on-demand business logo, Rational, the Rational logo, and other IBM products and services are trademarks of the International Business Machines Corporation, in the United States, other countries or both. Other company, product, or service names may be trademarks or service marks of others.

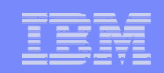

### **Rational Business Developer and RDi SOA**

- ▶ Transform UML models to RBD
- ▶ Best way to go...

from *SOA models* to *construction of services*

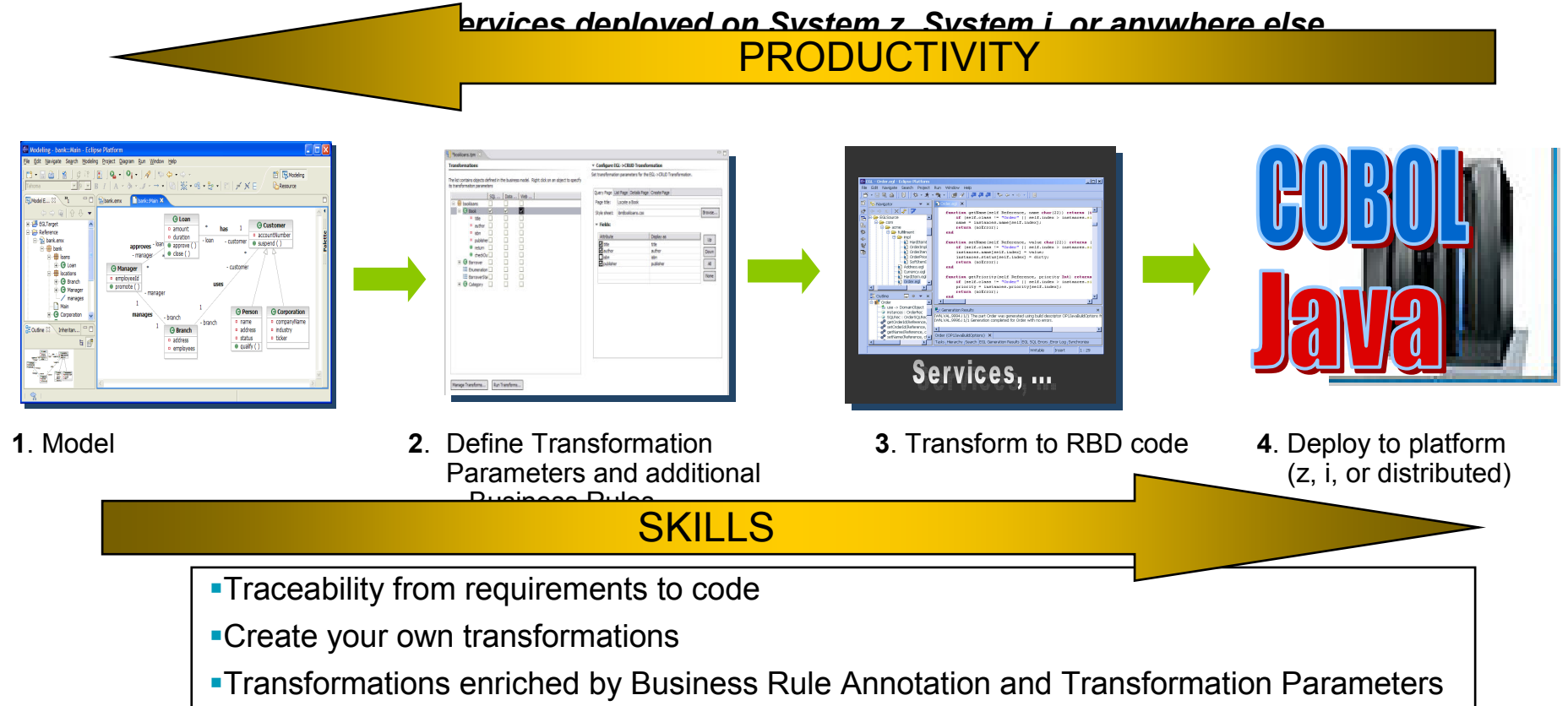

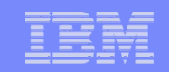

### **HATS - what is it?**

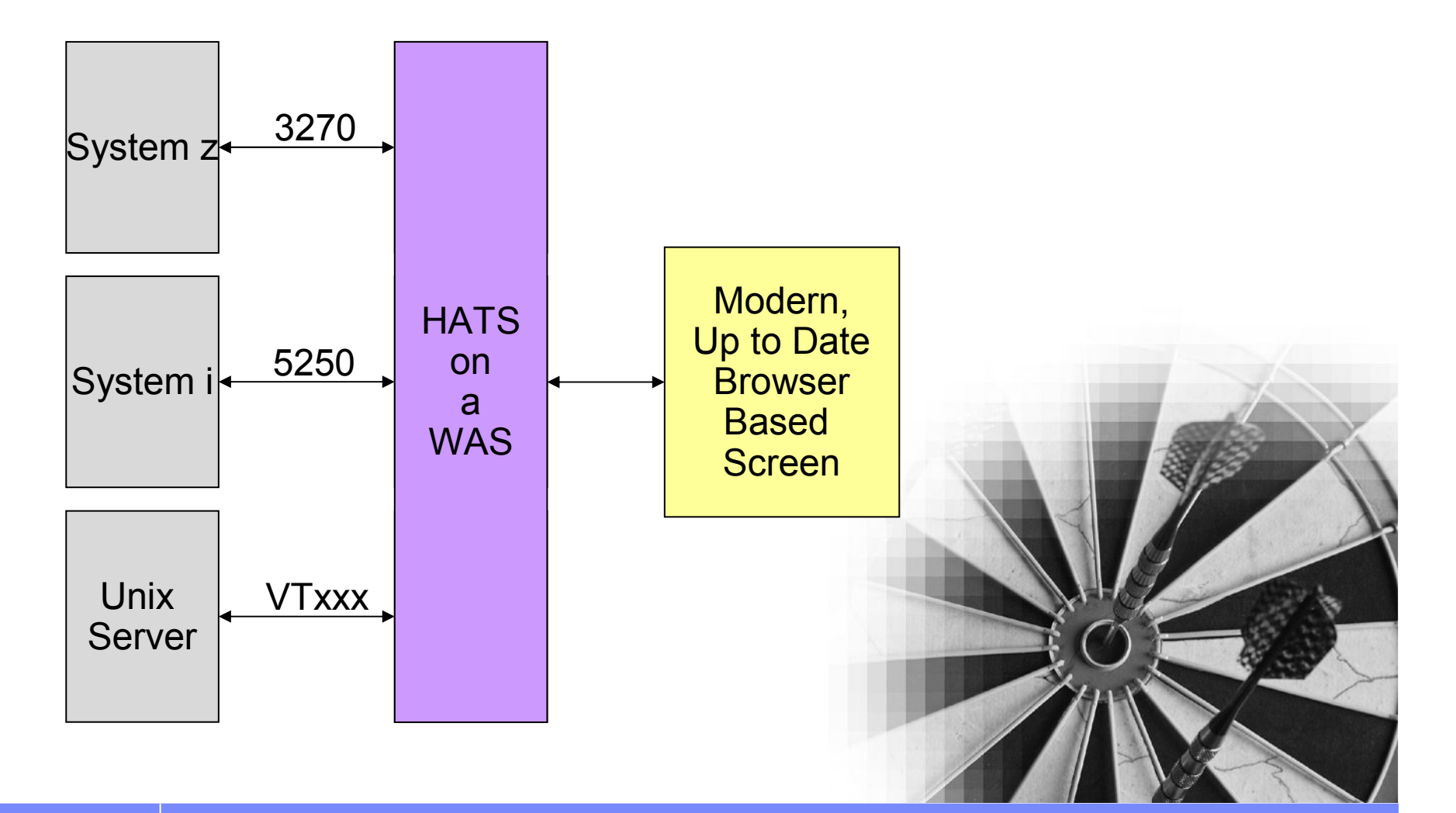

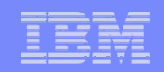

### **HATS is not just a new screen…..**

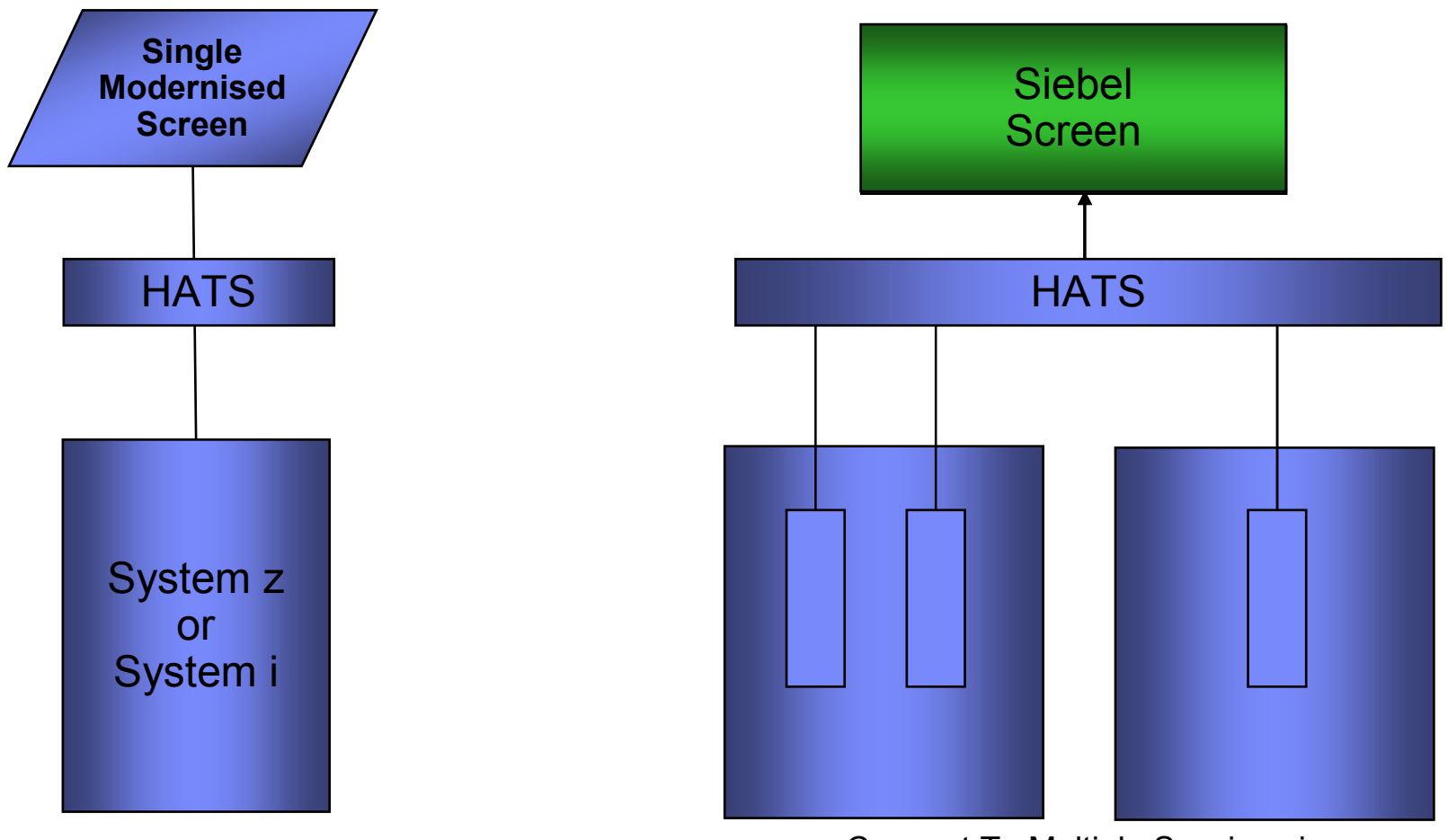

Connect To Multiple Sessions in Many Back End Applications